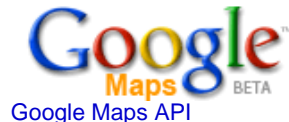

[Sign up for an API key](http://www.google.com/apis/maps/signup.html)

**[API Documentation](http://www.google.com/apis/maps/documentation/)** 

[API Help](http://www.google.com/apis/maps/faq.html)

**[API Terms of Use](http://www.google.com/apis/maps/terms.html)** 

[API Blog](http://googlemapsapi.blogspot.com/)

**[API Discussion Group](http://groups-beta.google.com/group/Google-Maps-API)** 

# **Google Maps API**

# **Google Maps API Version 2 Reference**

If you only want to use the map to display your content, then you need to know these classes, types, and functions:

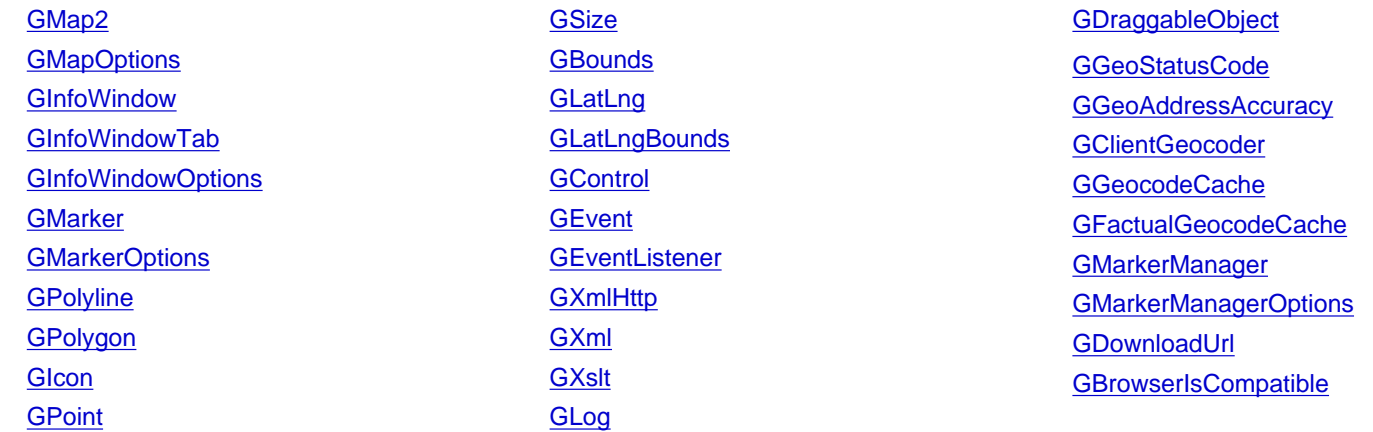

If you want to extend the functionality of the maps API by implementing your own controls, overlays, or map types, then you also need to know these classes and types:

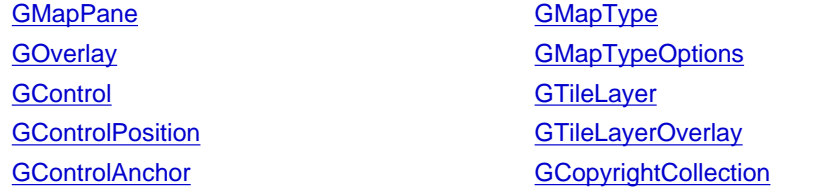

**[GCopyright](#page-22-0) [GProjection](#page-22-1) [GMercatorProjection](#page-23-1)** 

# <span id="page-0-0"></span>**class GMap2**

Instantiate class [GMap2](#page-0-0) in order to create a map. This is the central class in the API. Everything else is auxiliary.

#### **Constructor**

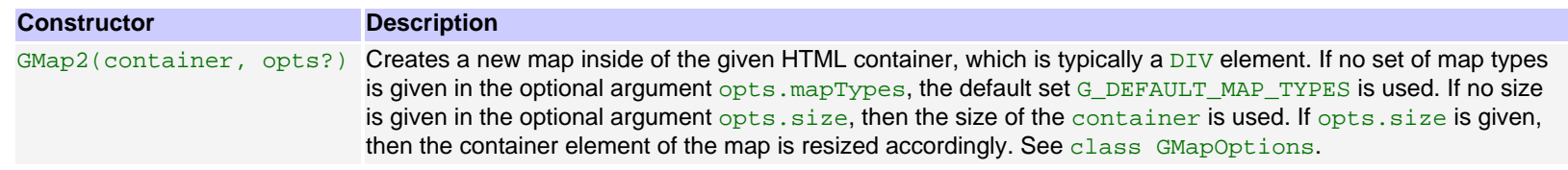

**Methods**

# **Configuration**

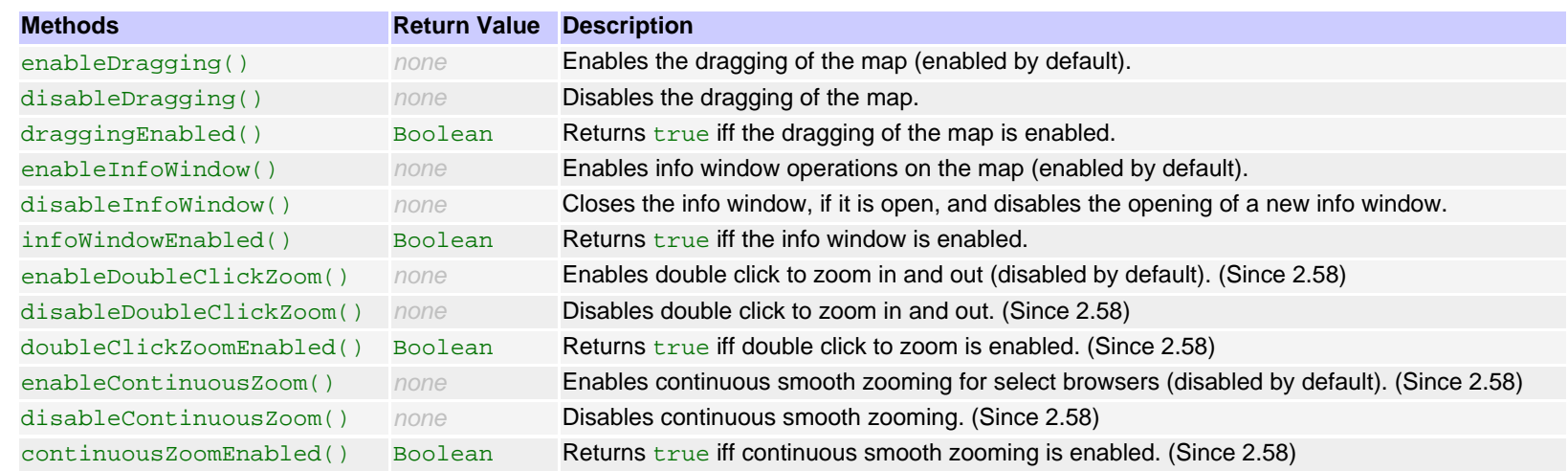

## **Controls**

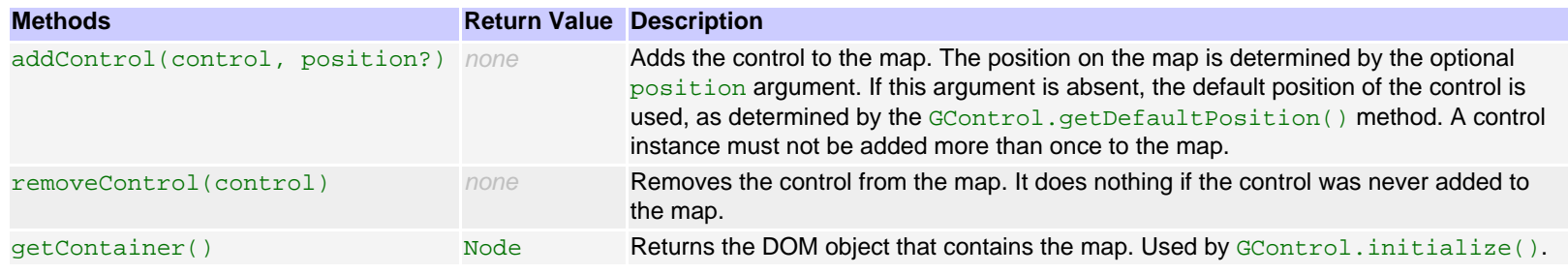

# **Map Types**

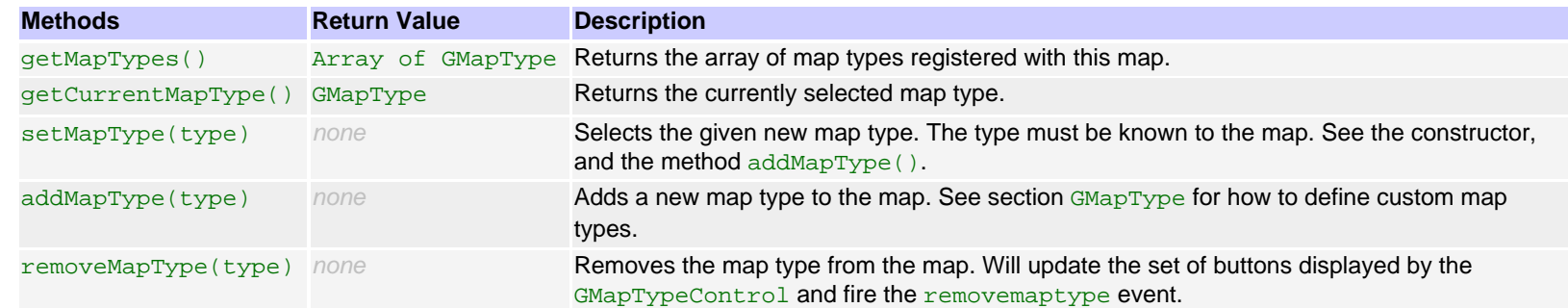

# **Map State**

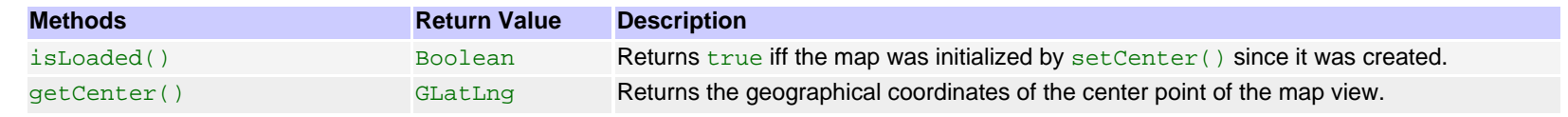

http://www.google.com/apis/maps/documentation/reference.html (2 of 32)16-01-2007 20:07:35

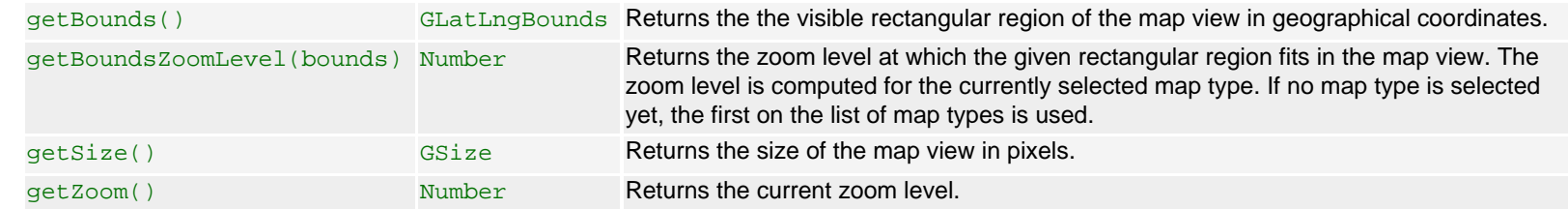

# **Modify the Map State**

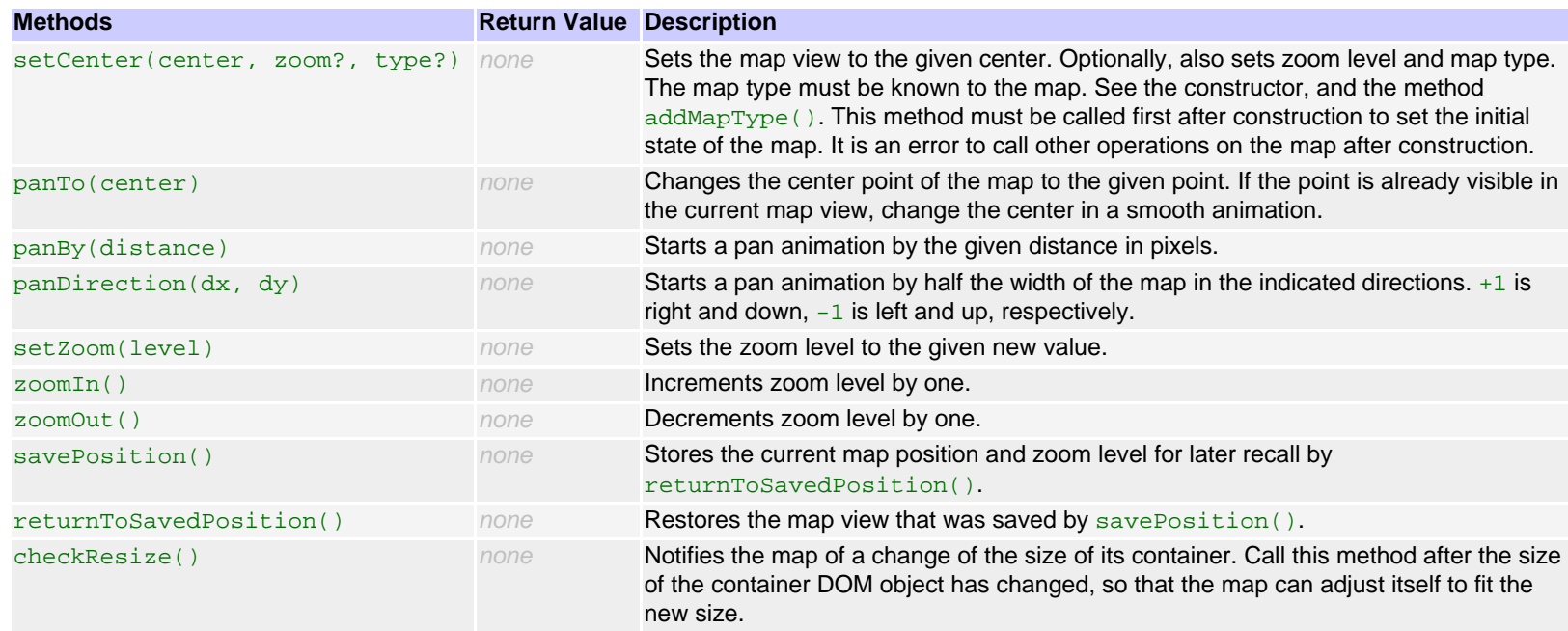

## **Overlays**

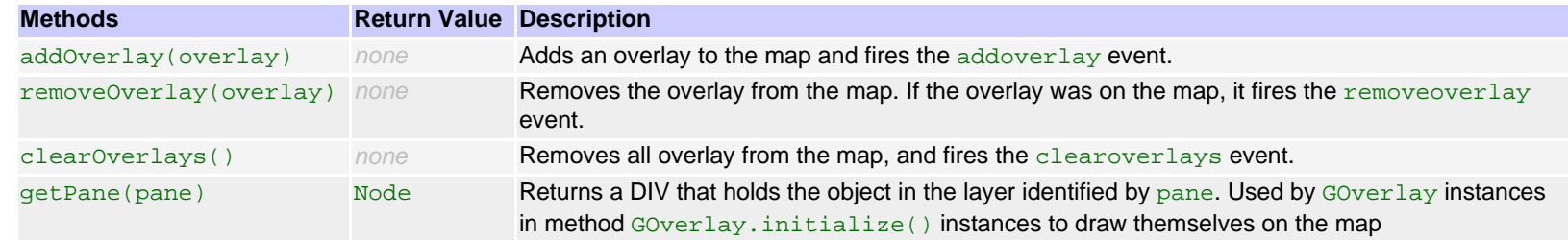

## **Info Window**

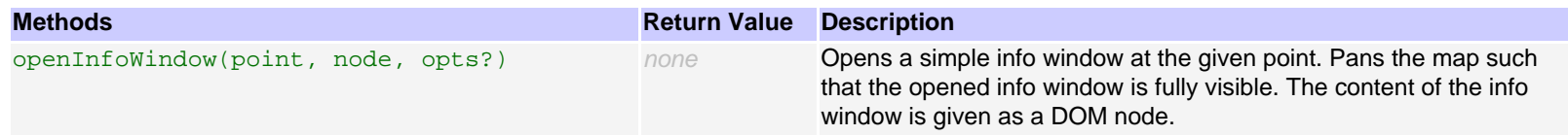

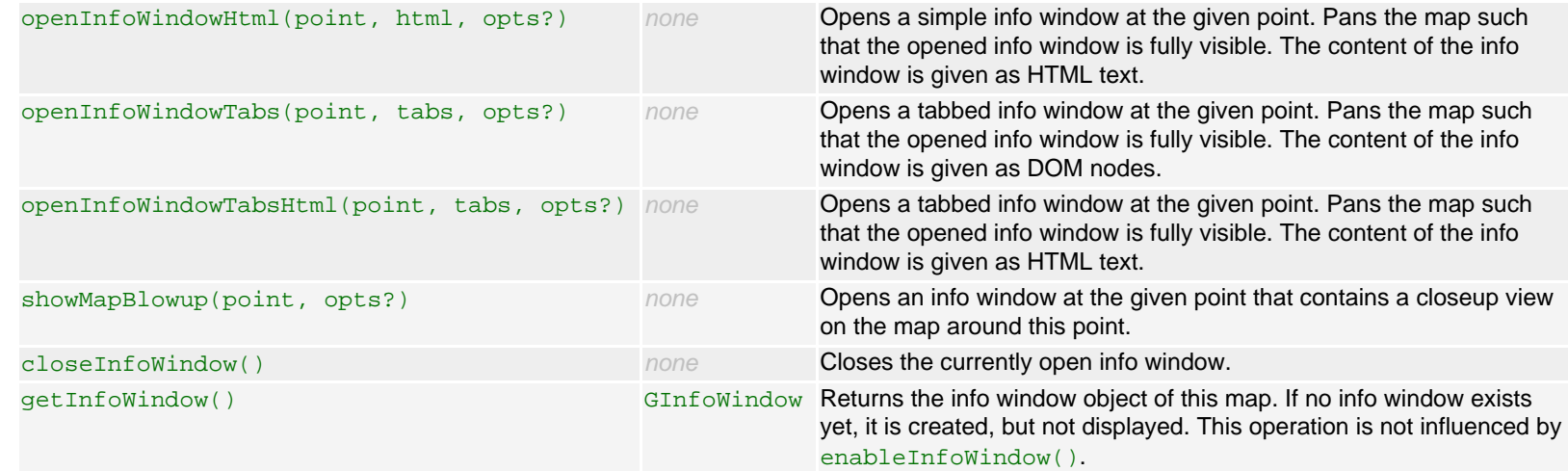

### **Coordinate Transformations**

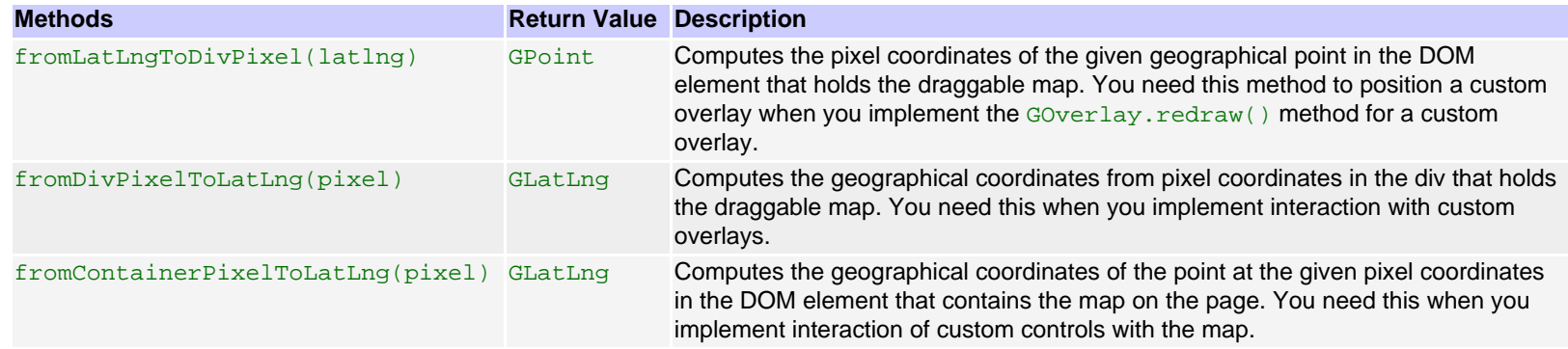

## **Events**

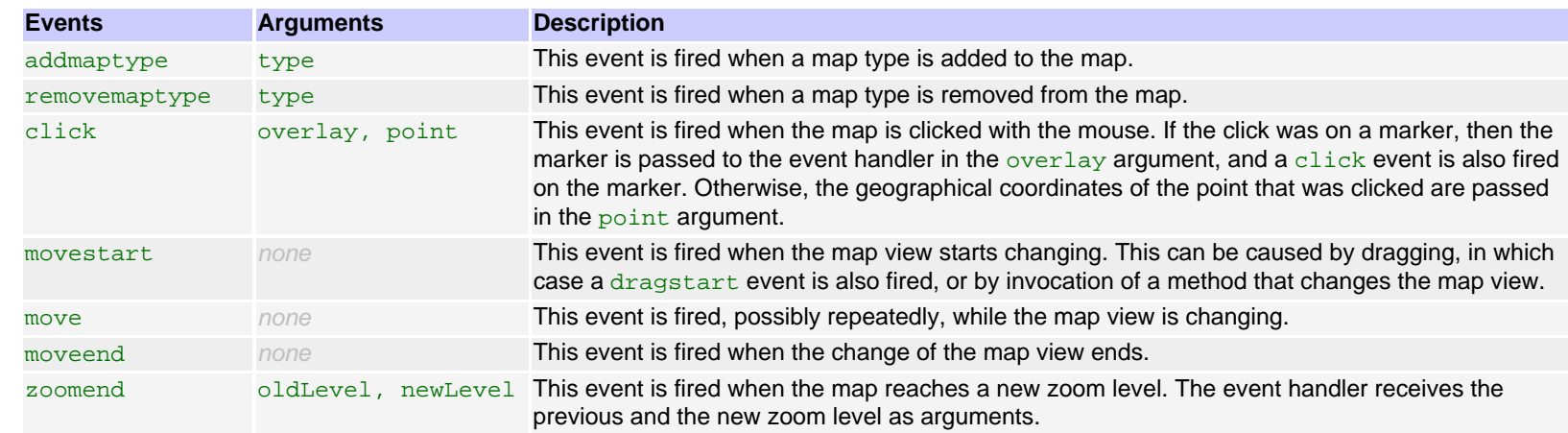

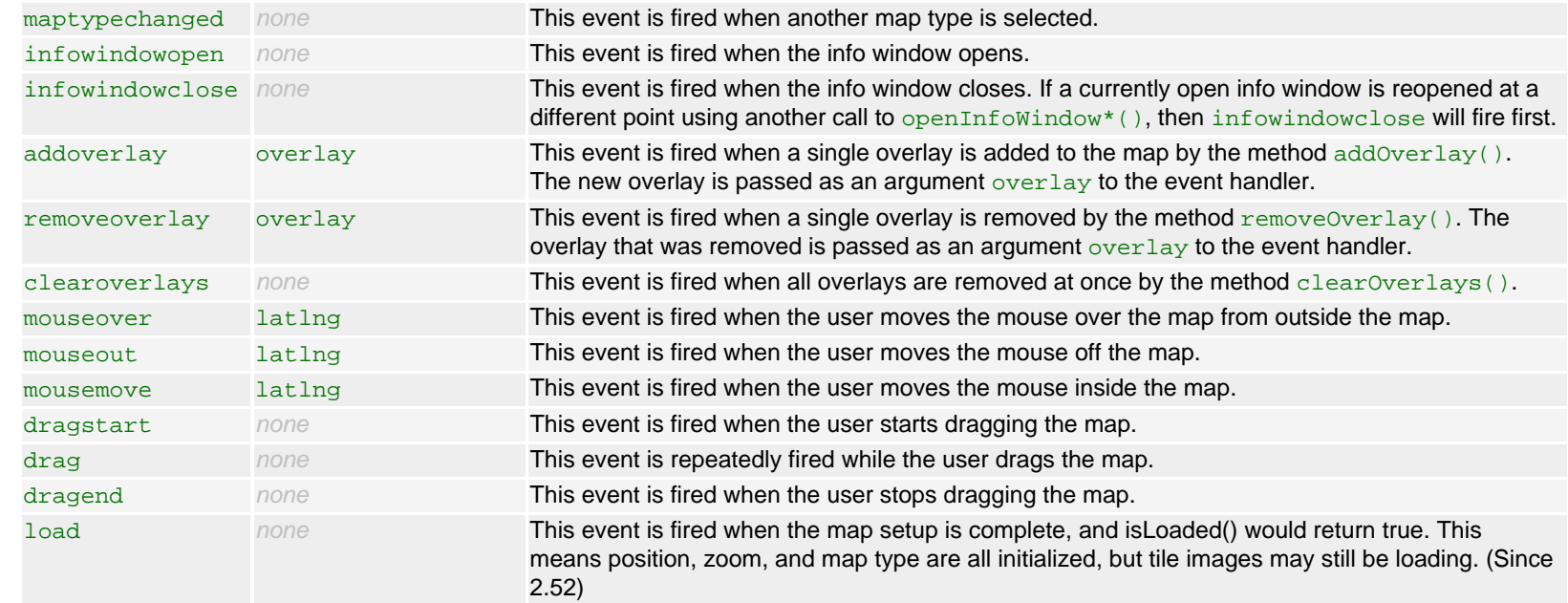

# <span id="page-4-0"></span>**class GMapOptions**

This class represents optional arguments to the [GMap2](#page-0-0) constructor. It has no constructor, but is instantiated as object literal.

# **Properties**

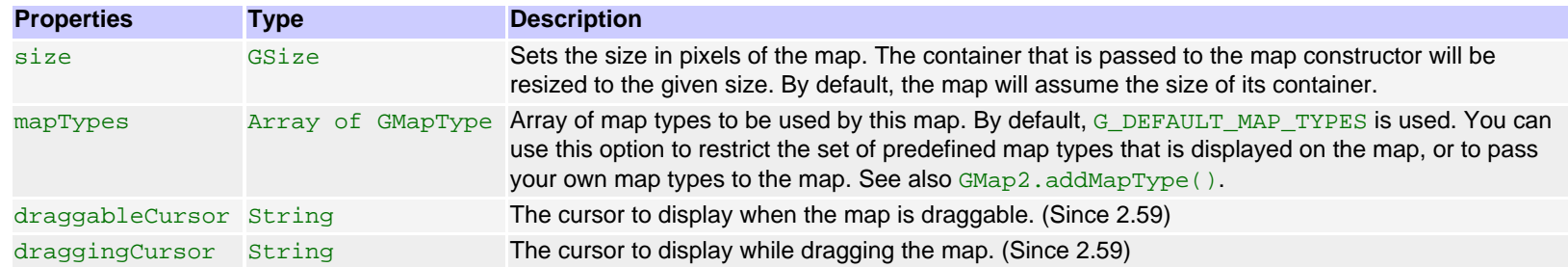

# <span id="page-4-1"></span>**enum GMapPane**

These constants define the layering system that is used by overlay to display themselves on the map. There are different layers for icons, shadows, the info window, the shadow on the info window, and transparent mouse event catching objects.

You need to use this type if you subclass from [GOverlay](#page-5-0).

#### **Constants**

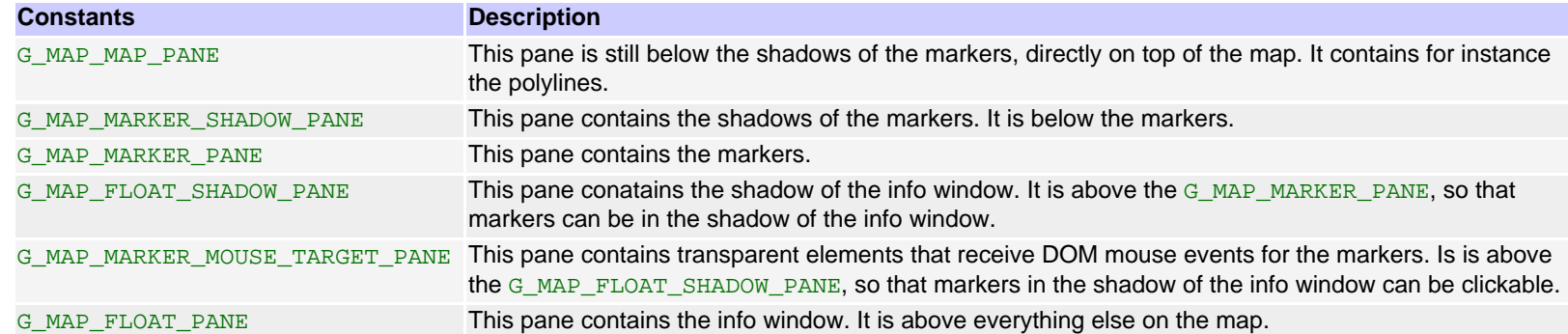

## **class GKeyboardHandler**

Instantiate this class to add keyboard bindings to a map. The key bindings are the same as for the maps application.

key action up, down, left, right Moves the map continuously while the key is pressed. Two keys can be pressed simultaneously in order to move diagonally. page down, page up, home, end Pans the map by 3/4 its size in the corresponding direction, with a nice animation. This corresponds to the arrow buttons in the

GLargeMapControl and the GSmallMapControl . +, - Zooms one level in or out, respectively. This corresponds to the + and - buttons in the GLargeMapControl and the GSmallMapControl

#### **Constructor**

.

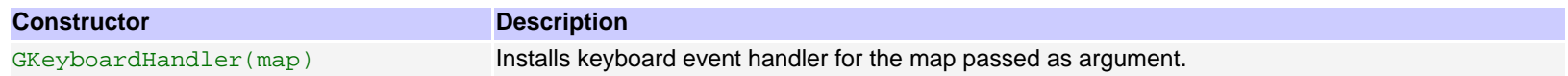

## <span id="page-5-0"></span>**interface GOverlay**

This interface is implemented by the [GMarker](#page-8-0), [GPolyline](#page-10-0), [GTileLayerOverlay](#page-21-0) and [GInfoWindow](#page-6-0) classes in the maps API library. You can implement it if you want to display custom types of overlay objects on the map. An instance of Goverlay can be put on the map with the method GMap2.addOverlay(). The map will then call the method  $Goverlay$ , initialize() on the overlay instance to display itself on the map initially. Whenever the map display changes, the map will call Goverlay. redraw() so that the overlay can reposition itself if necessary. The overlay instance can use the method GMap2. getPane() to get hold of one or more DOM container elements to attach itself to.

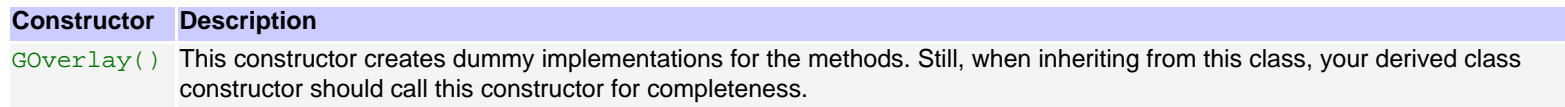

### **Static Methods**

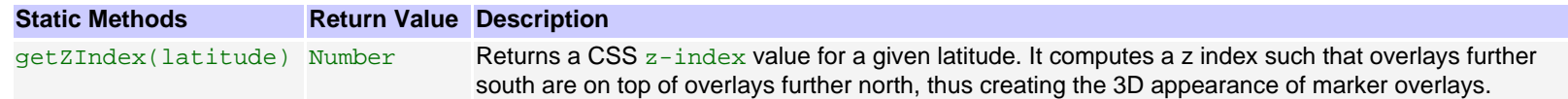

## **Abstract Methods**

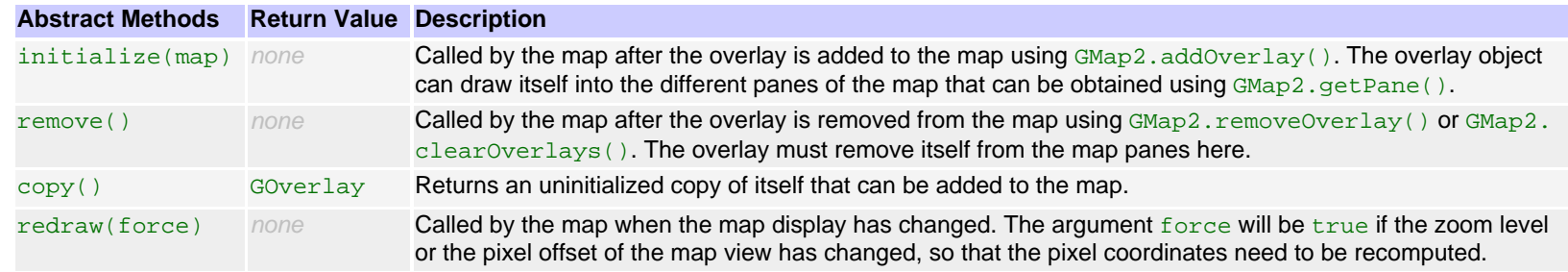

# <span id="page-6-0"></span>**class GInfoWindow**

[GInfoWindow](#page-6-0) has no constructor. It is created by the map and accessed by its method GMap2.getInfoWindow().

### **Methods**

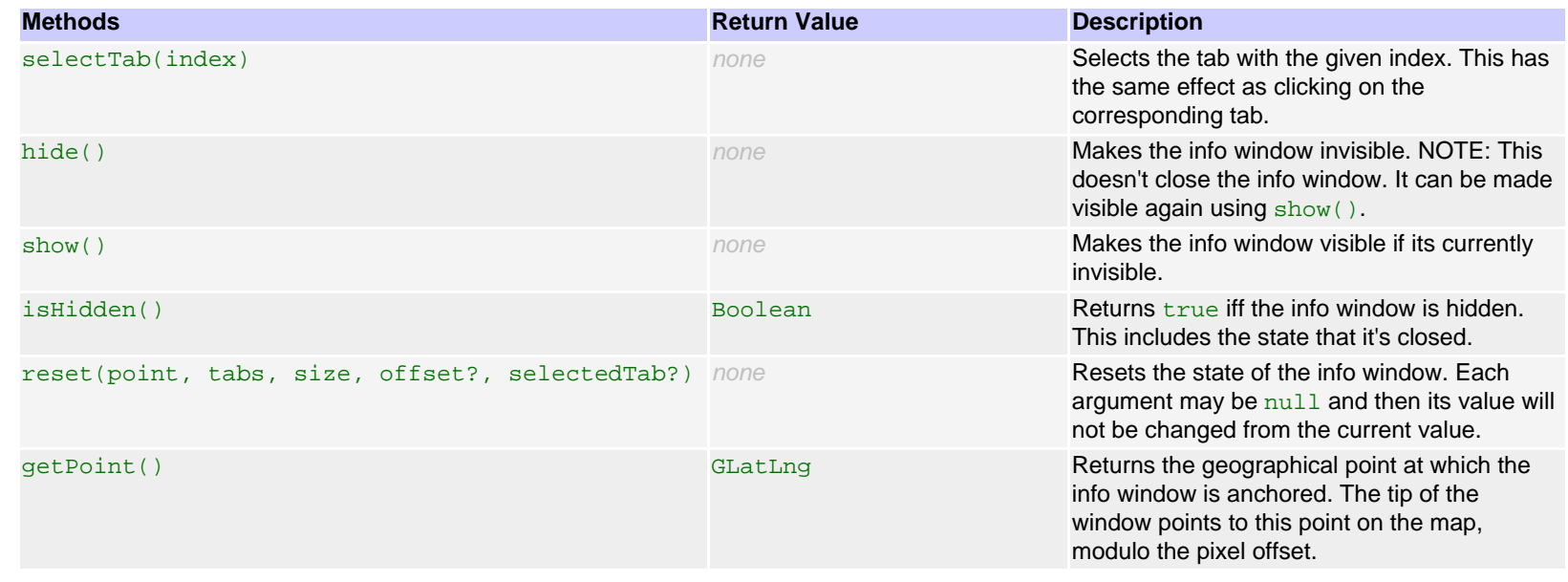

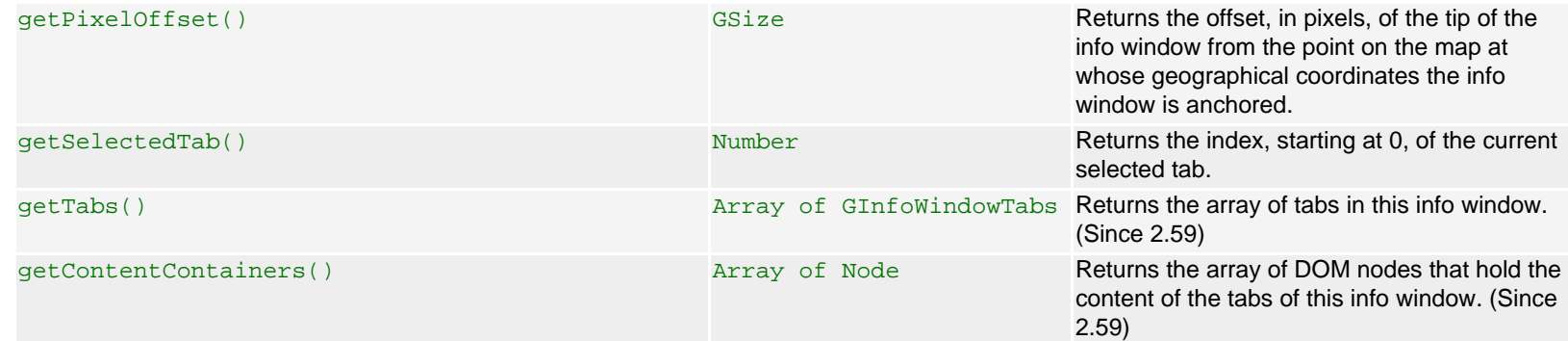

#### **Events**

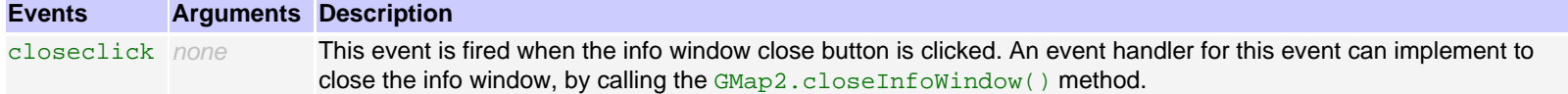

## <span id="page-7-0"></span>**class GInfoWindowTab**

An array of instances of this class can be passed as the tabs argument to the methods GMap2.openInfoWindowTabs(), GMap2. openInfoWindowTabsHtml(), GMarker.openInfoWindowTabs(), and GMarker.openInfoWindowTabsHtml(). If the array contains more than one element, the info window will be shown with tabs. Every InfoWindowTab object contains two items: content defines the content of the info window when the tab is selected, and label defines the label of the tab. The properties are passed as arguments to the constructor. For the openInfoWindowTabs() methods, content is a DOM Node. For the methods openInfoWindowTabsHtml(), content is a string that contains HTML text.

#### **Constructor**

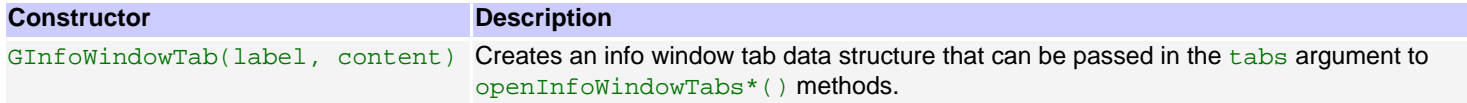

### <span id="page-7-1"></span>**class GInfoWindowOptions**

Instances of this class are used in the opts? argument to the methods openInfoWindow(), openInfoWindowHtml(), openInfoWindowTabs(), openInfoWindowTabsHtml(), and showMapBlowup() of classes [GMap2](#page-0-0) and [GMarker](#page-8-0). There is no constructor for this class. Instead, this class is instantiated as javascript object literal.

#### **Properties**

As the name of this class indicates, all properties are optional.

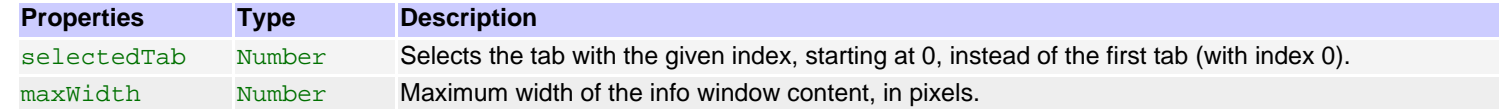

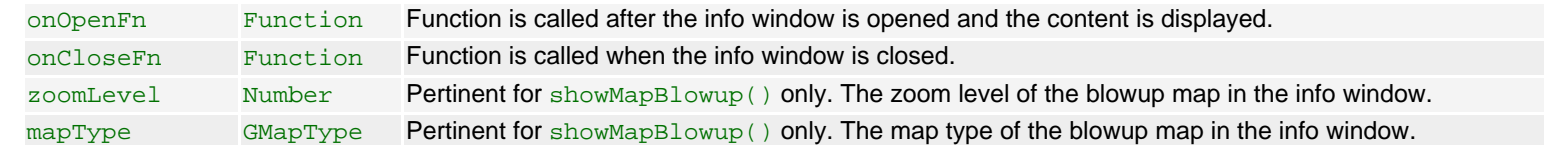

# <span id="page-8-0"></span>**class GMarker**

A [GMarker](#page-8-0) marks a position on the map. It implements the [GOverlay](#page-5-0) interface and thus is added to the map using the GMap2.addOverlay() method.

A marker object has a point, which is the geographical position where the marker is anchored on the map, and an icon. If the icon is not set in the constructor, the default icon G\_DEFAULT\_ICON is used.

After it is added to a map, the info window of that map can be opened through the marker. The marker object will fire mouse events and infowindow events.

#### **Constructor**

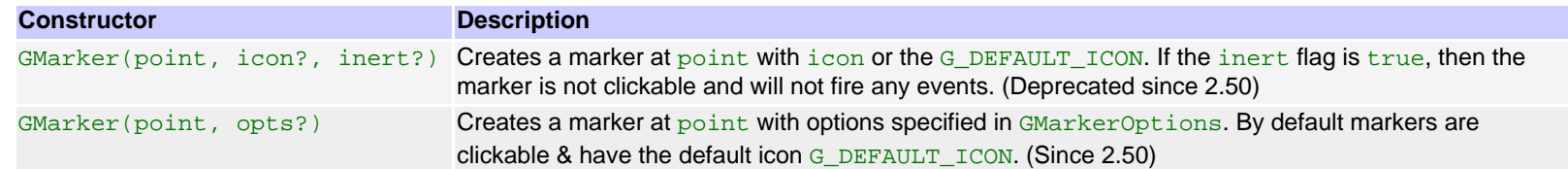

#### **Methods**

Before these methods can be invoked, the marker must be added to a map.

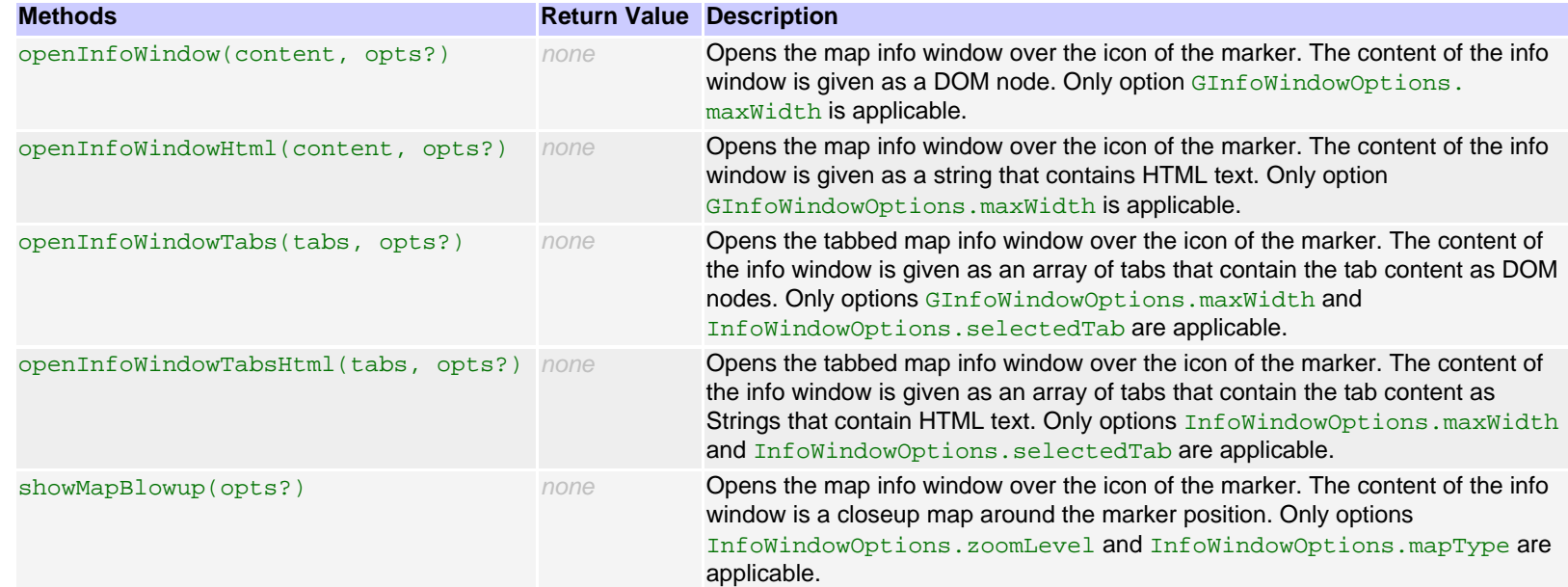

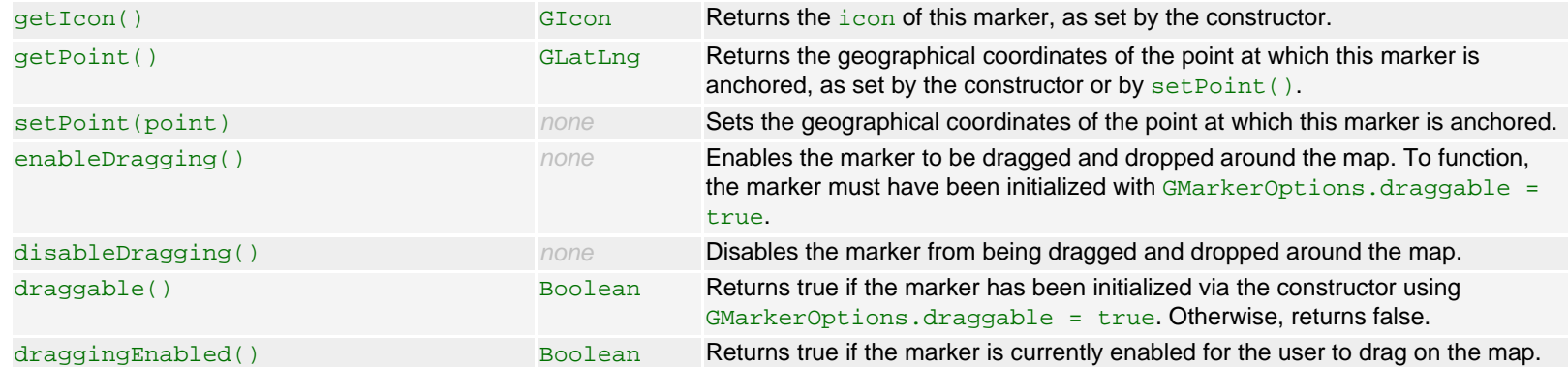

### **Events**

All these events fire only if the marker is not inert (see constructor).

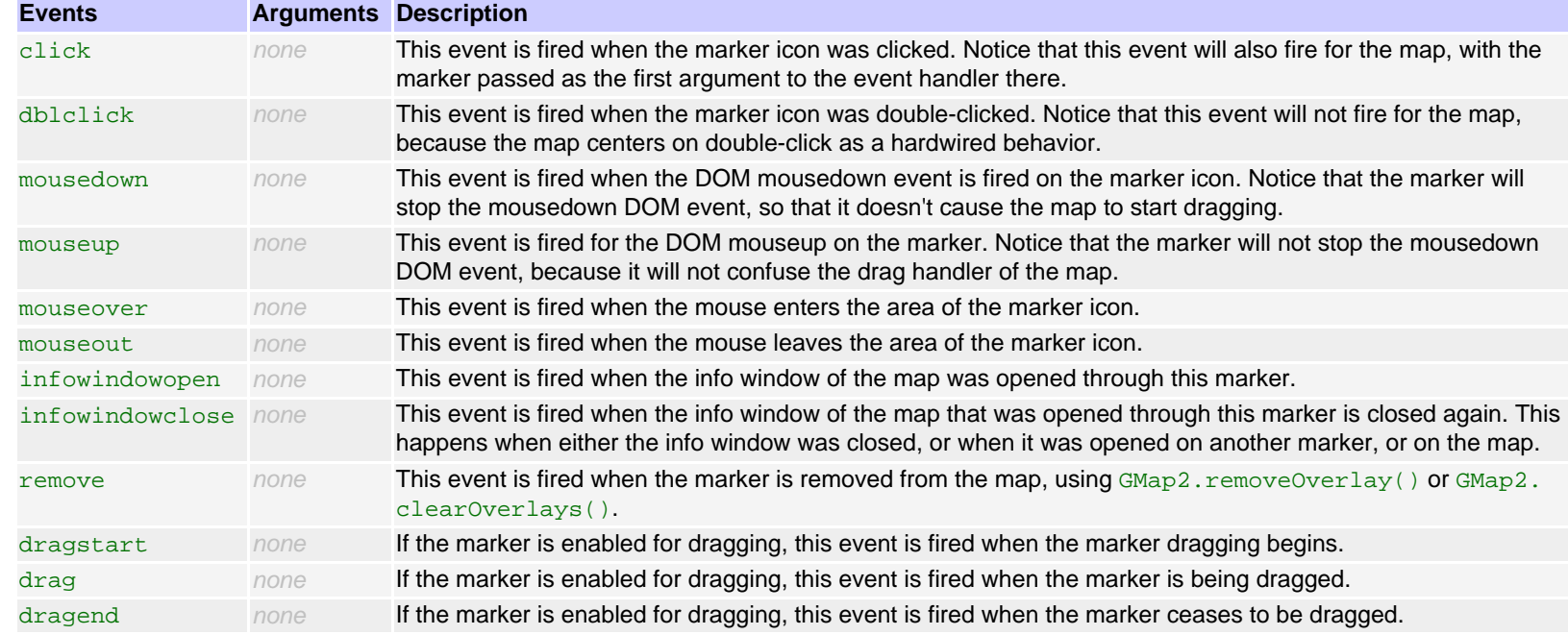

# <span id="page-9-0"></span>**class GMarkerOptions**

Instances of this class are used in the opts? argument to the constructor of the [GMarker](#page-8-0) class. There is no constructor for this class. Instead, this class is instantiated as a javascript object literal.

## **Properties**

As the name of this class indicates, all properties are optional.

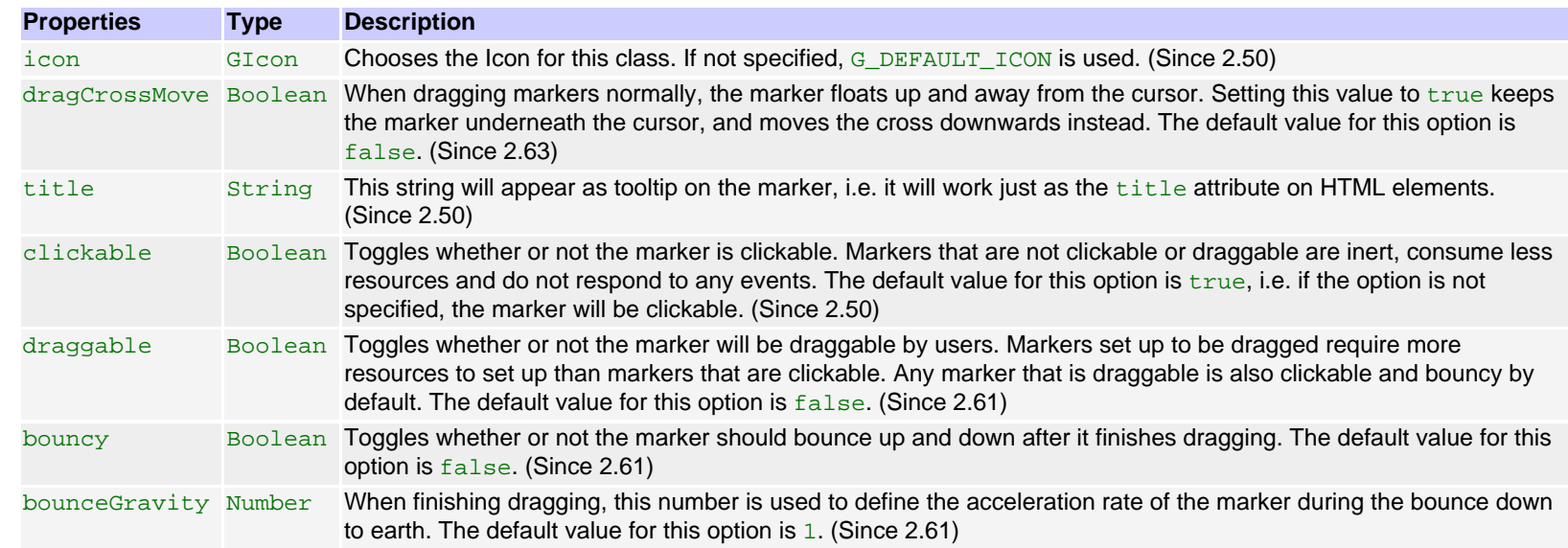

# <span id="page-10-0"></span>**class GPolyline**

This is a map overlay that draws a polyline on the map, using the vector drawing facilities of the browser if they are available, or an image overlay from Google servers otherwise.

## **Constructor**

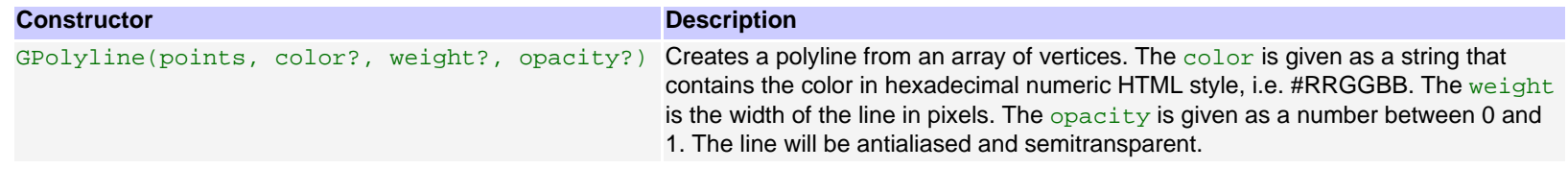

# **Factory Methods**

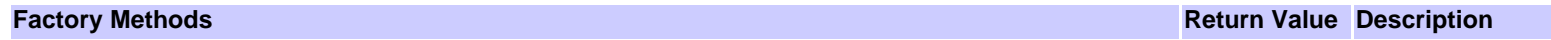

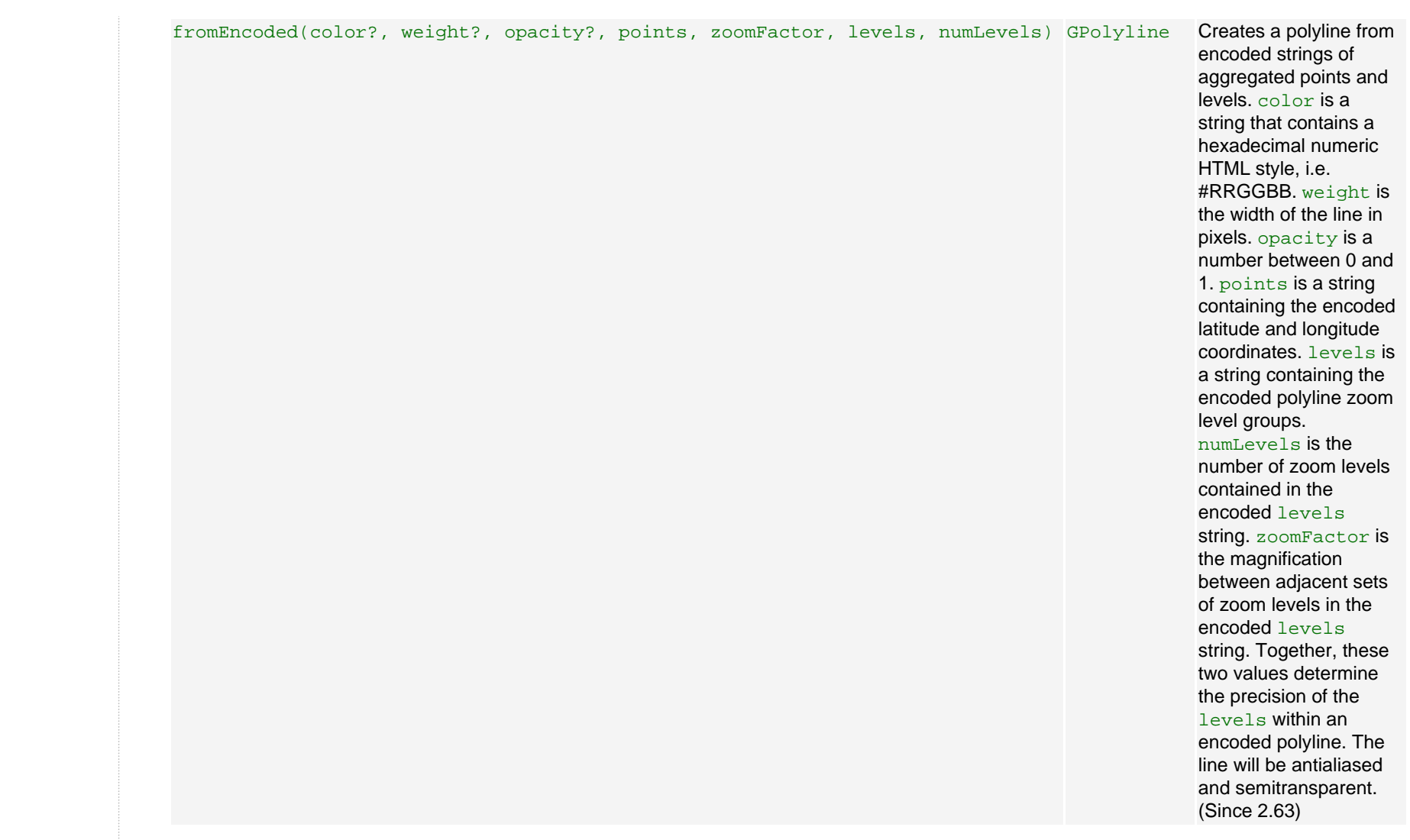

### **Methods**

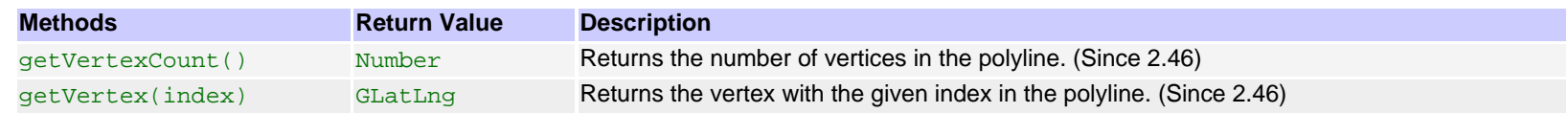

## **Events**

<span id="page-11-0"></span>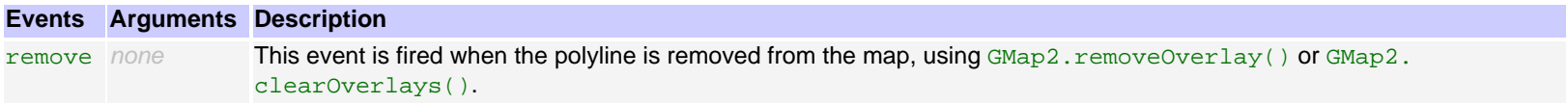

# **class GPolygon**

This is very similar to a [GPolyline](#page-10-0), except that you can additionally specify a fill color and opacity.

## **Constructor**

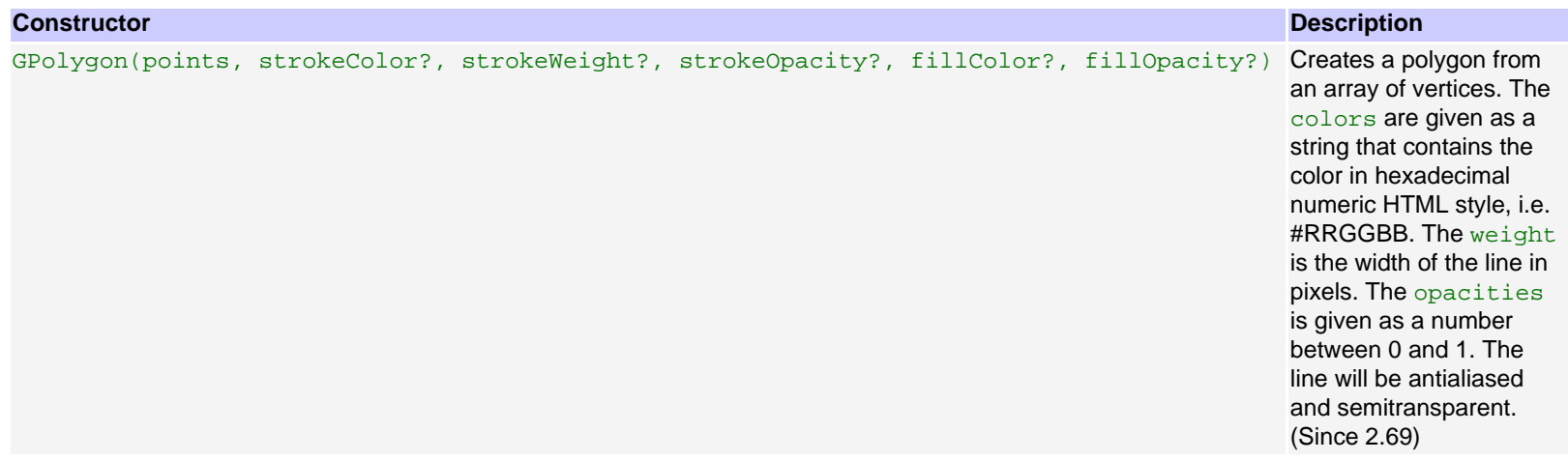

## **Methods**

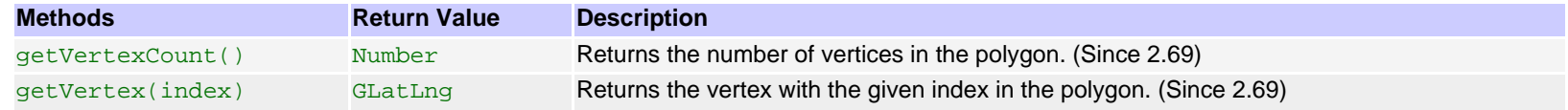

### **Events**

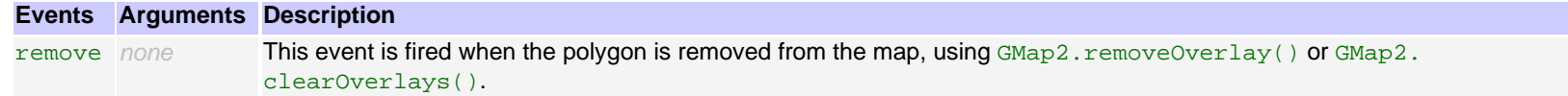

# <span id="page-12-0"></span>**class GIcon**

An icon specifies the images used to display a [GMarker](#page-8-0) on the map. For browser compatibility reasons, specifying an icon is actually quite complex. Note that you can use the default Maps icon G\_DEFAULT\_ICON if you don't want to specify your own.

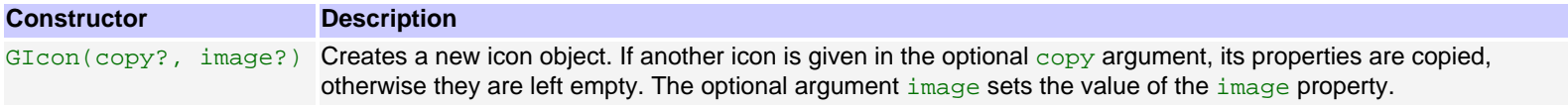

#### **Constants**

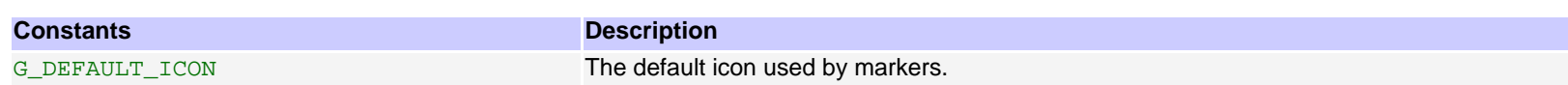

## **Properties**

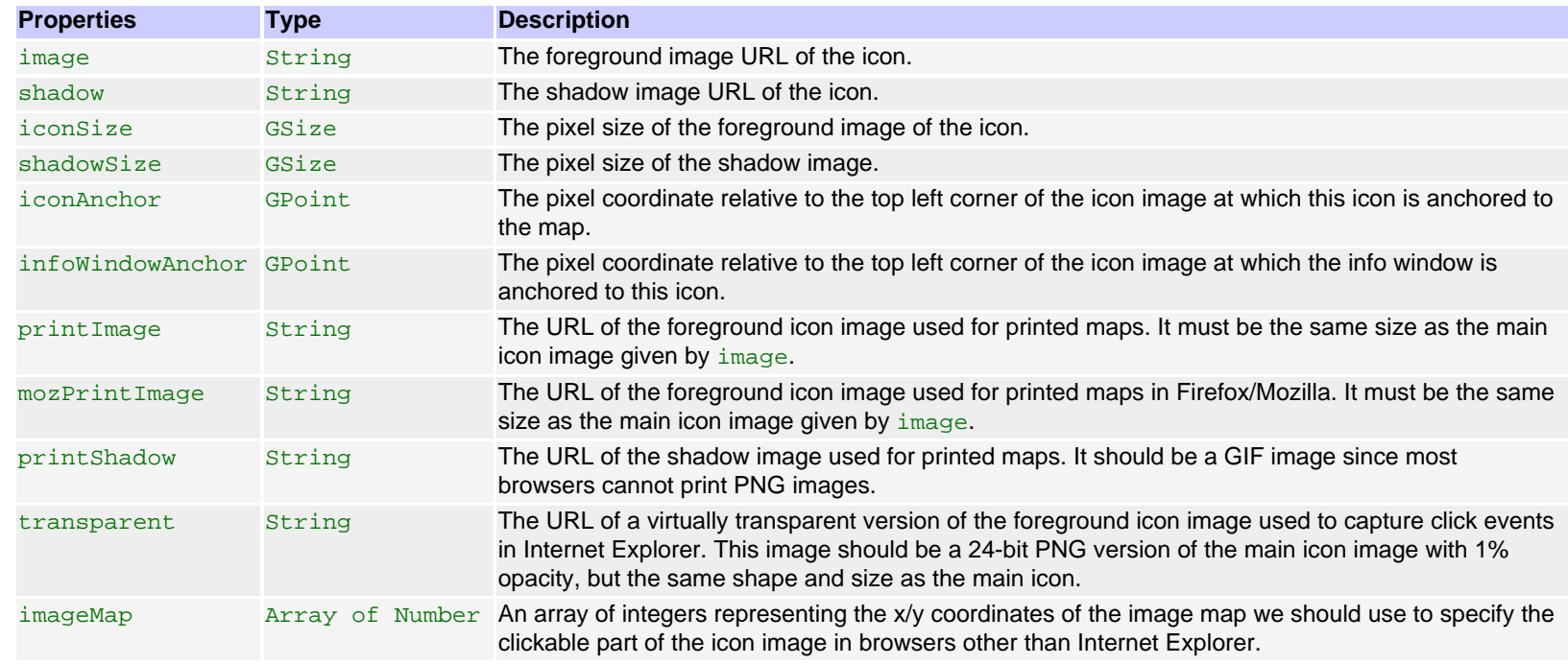

# <span id="page-13-0"></span>**class GPoint**

A [GPoint](#page-13-0) represents a point on the map by its pixel coordinates. Notice that in v2, it doesn't represent a point on the earth by its geographical coordinates anymore. Geographical coordinates are now represented by [GLatLng](#page-15-0).

In the map coordinate system, the  $x$  coordinate increases to the left, and the  $y$  coordinate increases downwards.

Notice that while the two parameters of a [GPoint](#page-13-0) are accessible as properties  $x$  and  $y$ , it is better to never modify them, but to create a new object with different paramaters instead.

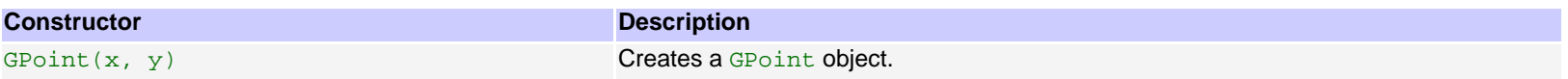

#### **Properties**

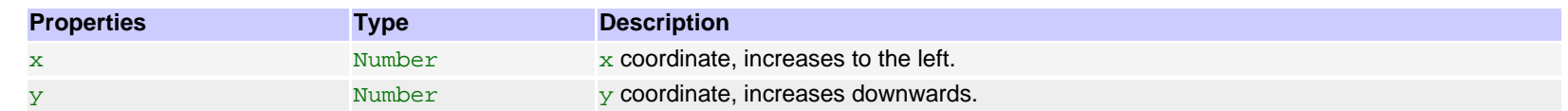

#### **Methods**

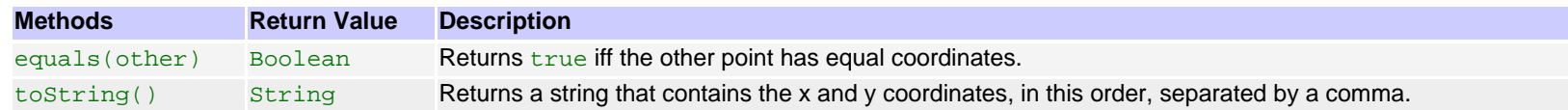

# <span id="page-14-0"></span>**class GSize**

A [GSize](#page-14-0) is the size in pixels of a rectangular area of the map. The size object has two parameters, width and height. Width is a difference in the xcoordinate; height is a difference in the y-coordinate, of points.

Notice that while the two parameters of a [GSize](#page-14-0) are accessible as properties width and height, it is better to never modify them, but to create a new object with different paramaters instead.

#### **Constructor**

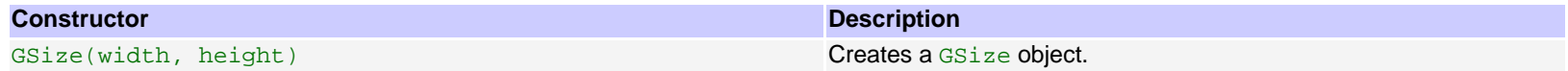

## **Properties**

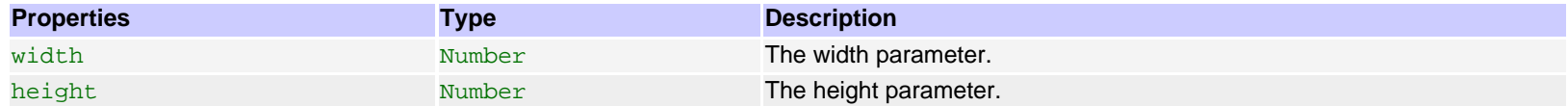

#### **Methods**

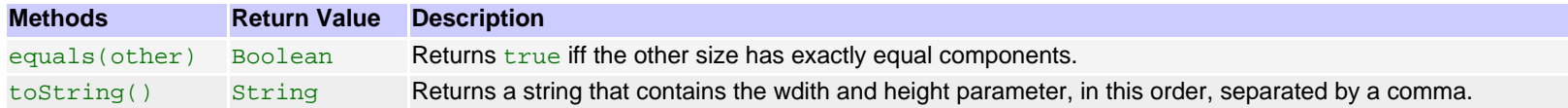

# <span id="page-14-1"></span>**class GBounds**

[GBounds](#page-14-1) is a rectangular area of the map in pixel coordinates. Notice that a rectangle in geographical coordinates is represented by a [GLatLngBounds](#page-16-0) object.

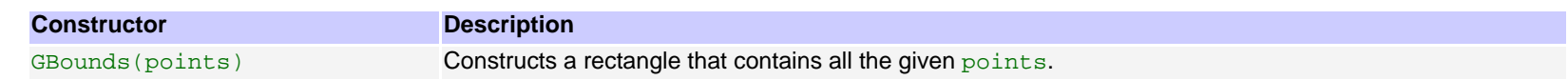

## **Properties**

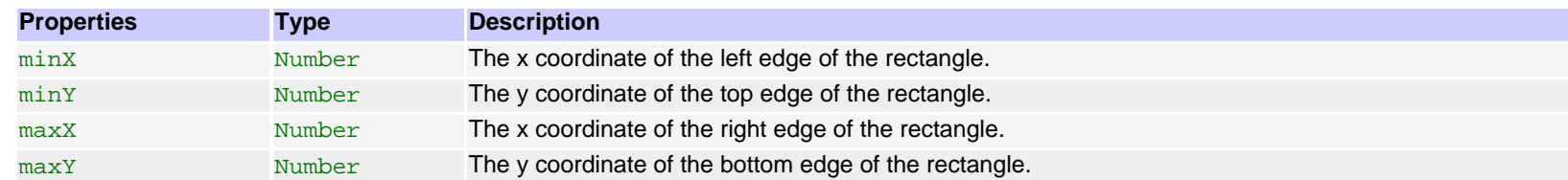

## **Methods**

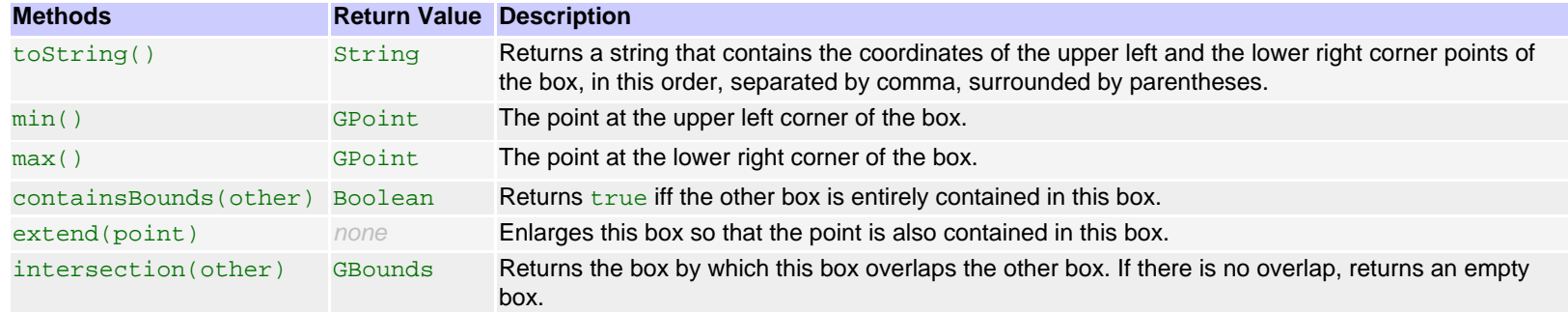

# <span id="page-15-0"></span>**class GLatLng**

[GLatLng](#page-15-0) is a point in geographical coordinates longitude and latitude.

Notice that although usual map projections associate longitude with the x-coordinate of the map, and latitude with the y-coordinate, the latitude cooridnate is always written first, followed by the longitude, as it is custom in cartography.

Notice also that you cannot modify the coordinates of a [GLatLng](#page-15-0). If you want to compute another point, you have to create a new one.

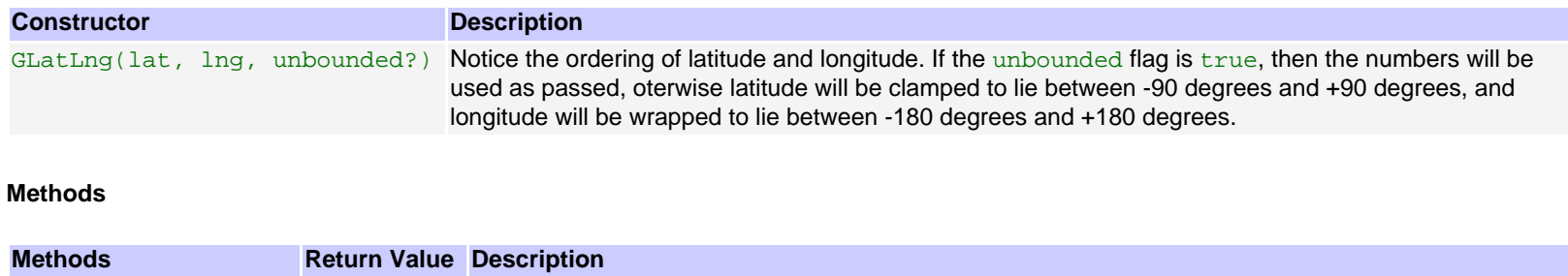

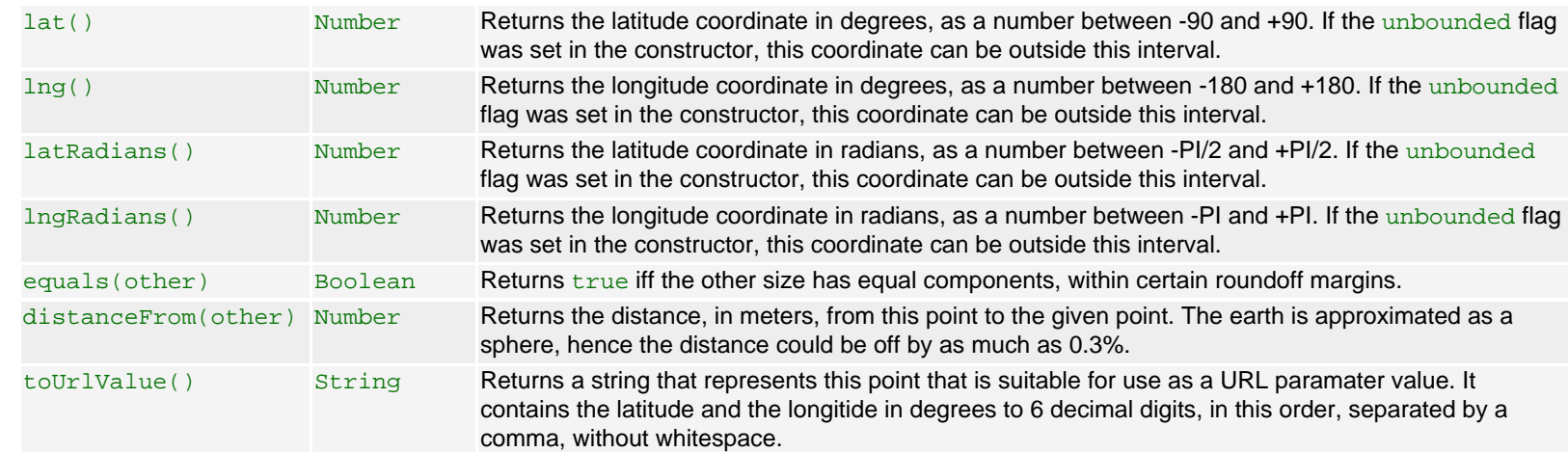

## **Properties**

These properties exist for backwards compatibility with v1 event handler functions only. They should not be used.

These properties mirror the return values of the lng() and lat() accessor methods and they allow a [GLatLng](#page-15-0) to appear in places where a [GPoint](#page-13-0) is expected by a v1 client. This is necessary where GLatLng appears in event details (i.e. in arguments of event handler functions). In contrast to method wrappers, it is impossible in the current infrastructure to create event wrappers.

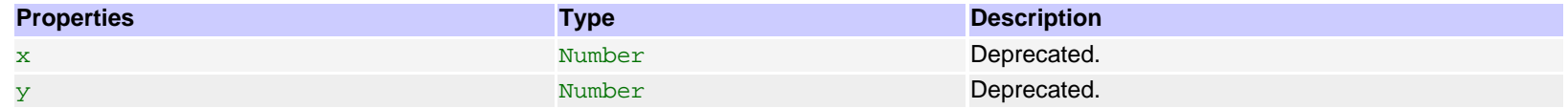

## <span id="page-16-0"></span>**class GLatLngBounds**

A [GLatLngBounds](#page-16-0) instance represents a rectangle in geographical coordinates, including one that crosses the 180 degrees meridian.

#### **Constructor**

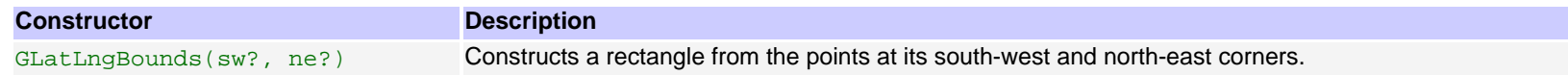

#### **Methods**

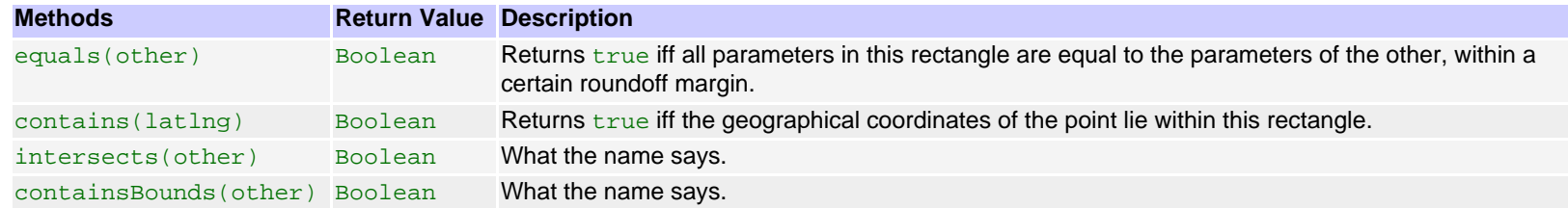

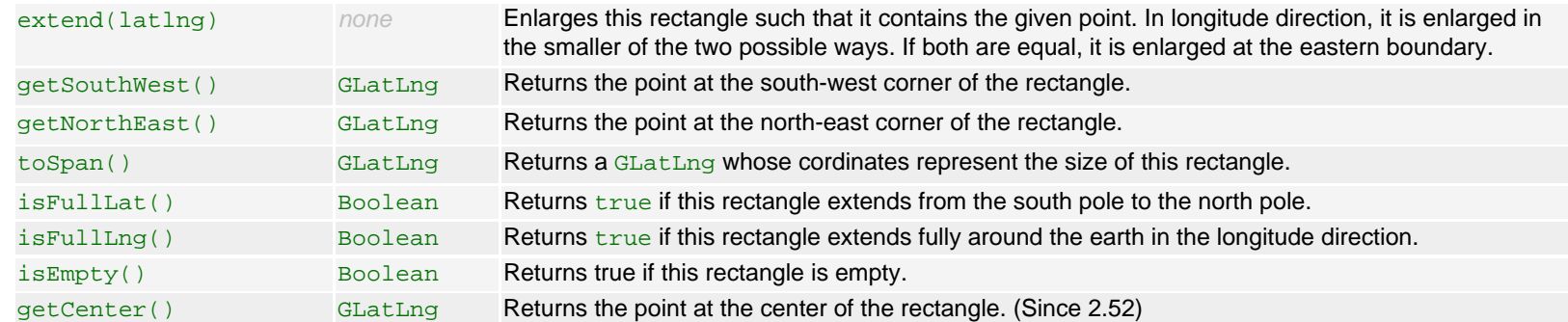

# <span id="page-17-0"></span>**interface GControl**

This interface is implemented by all controls. You can implement it in order to provide a custom control for the map. Controls are added to the map using the GMap2.addControl() method.

In contrast to overlays, which are positioned relative to the map, controls are positioned relative to the map view, i.e. they don't move when the map moves.

#### **Constructor**

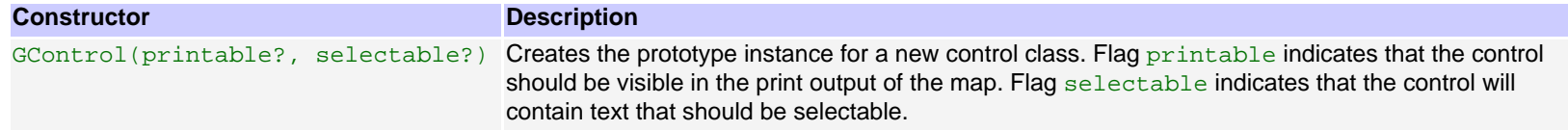

### **Methods**

These methods will be called by the map when the control is added to the map using GMap2.addControl(). Thus, these methods will not be called by you, but they will be implemented by you.

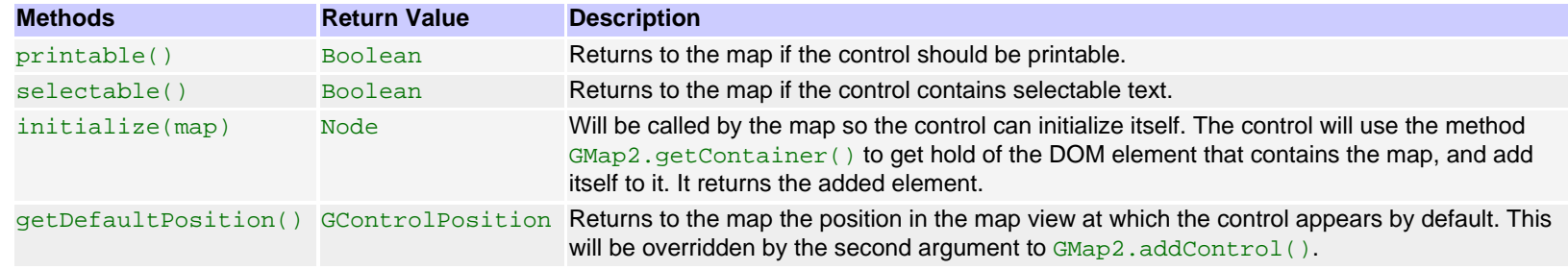

# <span id="page-17-1"></span>**class GControlPosition**

This class described the position of a control in the map view. It consists of a corner relative to where the control is postioned, and an offset that determines this position. It can be passed as optional argument position to the method GMap2.addControl(), and it is returned from method GControl. getDefaultPosition().

#### **Constructor**

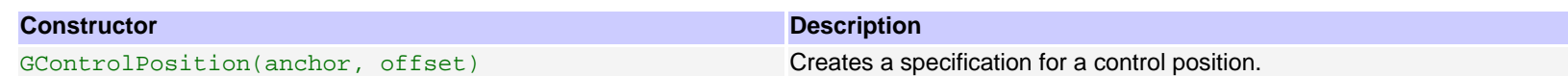

## <span id="page-18-1"></span>**enum GControlAnchor**

#### **Constants**

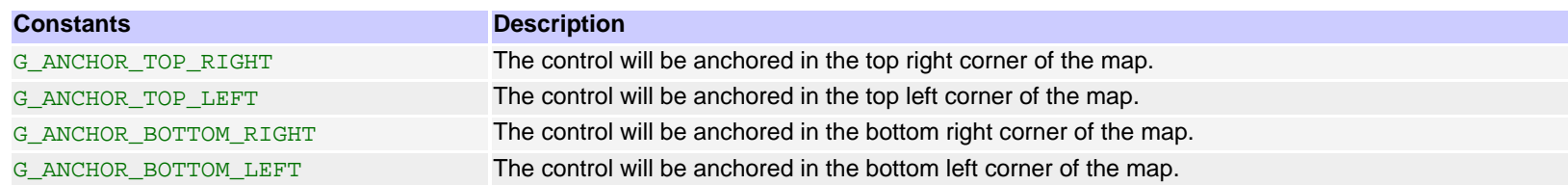

# <span id="page-18-0"></span>**class GControl**

These implementations of interface GControl are available.

#### **Constructor**

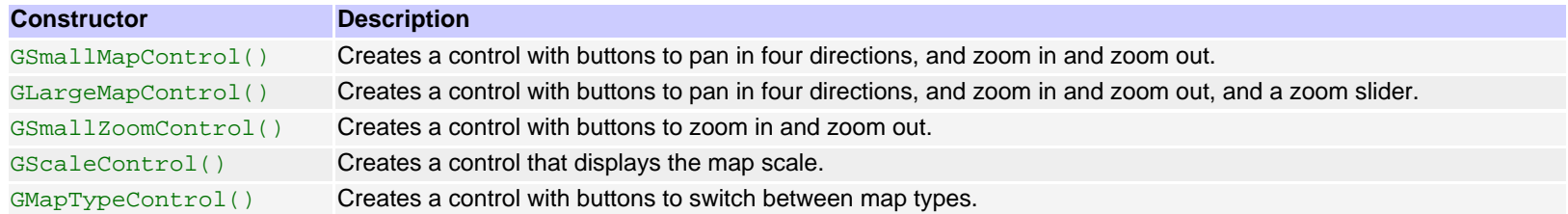

# <span id="page-18-2"></span>**class GMapType**

Google provides some predefined map types - this class is used to define custom ones. In order to show them on the map, use the [GMap2](#page-0-0) constructor, or the GMap2.addMapType() method. See also [GTileLayerOverlay](#page-21-0) to add to (rather than entirely replace) the map's tile layers.

This class can also be subclassed. Constructor arguments can be omitted if instantiated as a prototype. A subclass constructor must invoke the [GMapType](#page-18-2) constructor using call().

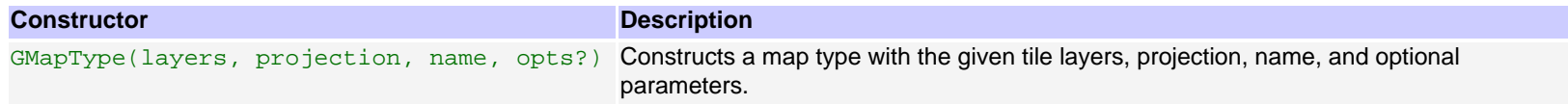

### **Methods**

These methods are mostly called by the map that this maptype is passed to, but some methods may also be called from outside the map, e.g. getBoundsZoomLevel().

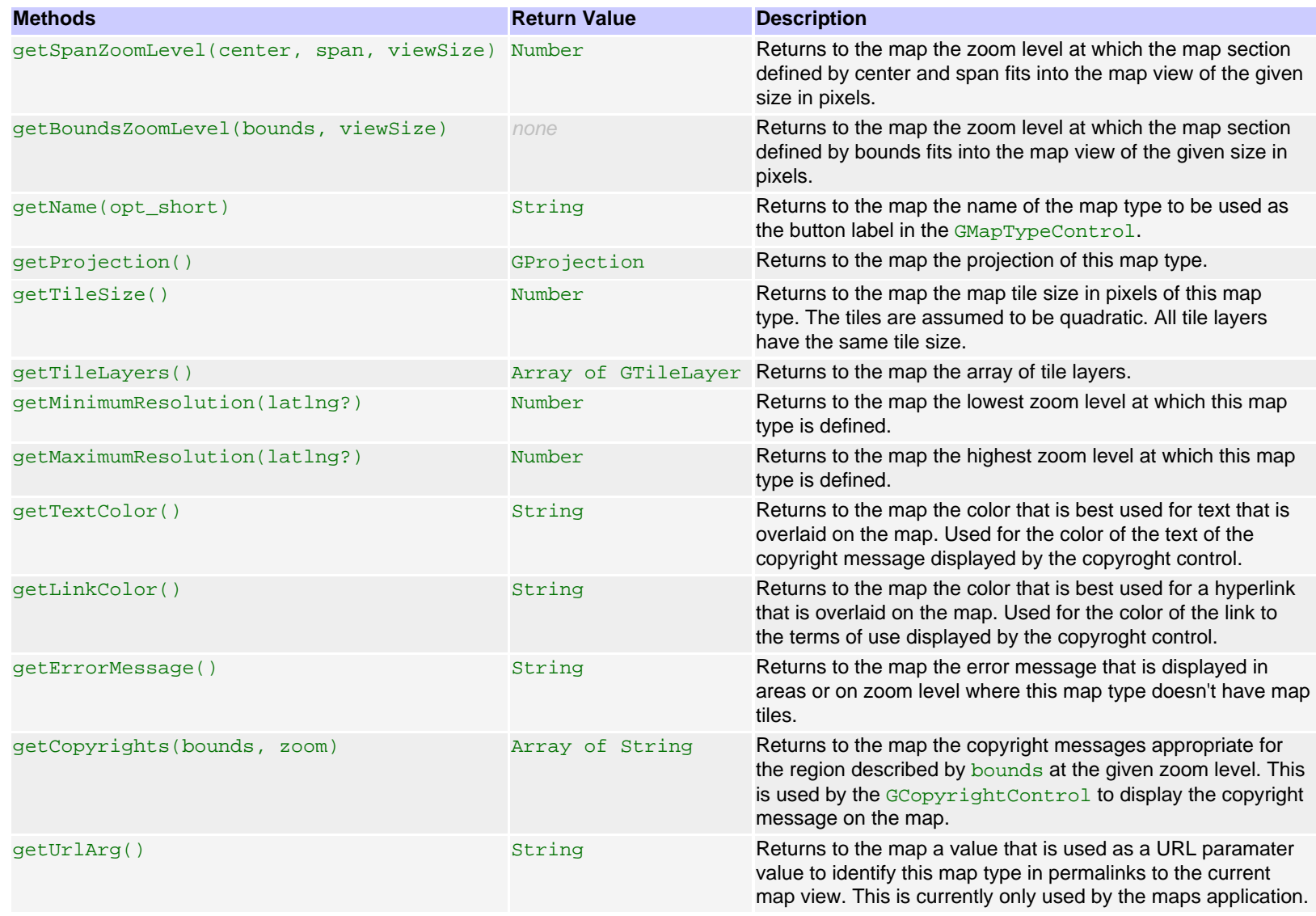

# **Constants**

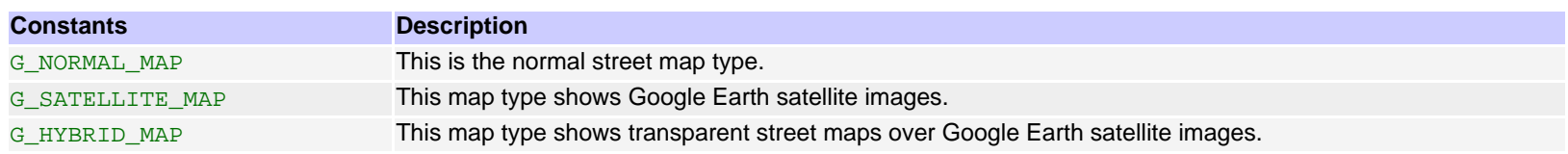

http://www.google.com/apis/maps/documentation/reference.html (20 of 32)16-01-2007 20:07:35

G\_DEFAULT\_MAP\_TYPES An array of all three predefined map types described above.

#### **Events**

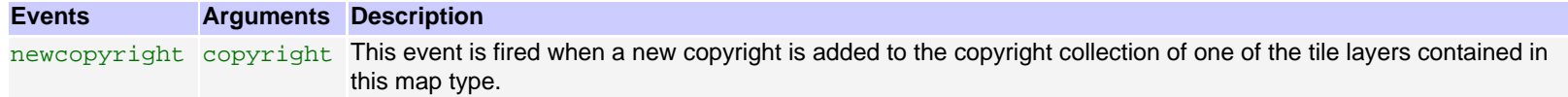

# <span id="page-20-0"></span>**class GMapTypeOptions**

Instances of this class are used as the opts? argument to the [GMapType](#page-18-2) constructor. There is no constructor for this class. Instead, this class is instantiated as a javascript object literal.

### **Properties**

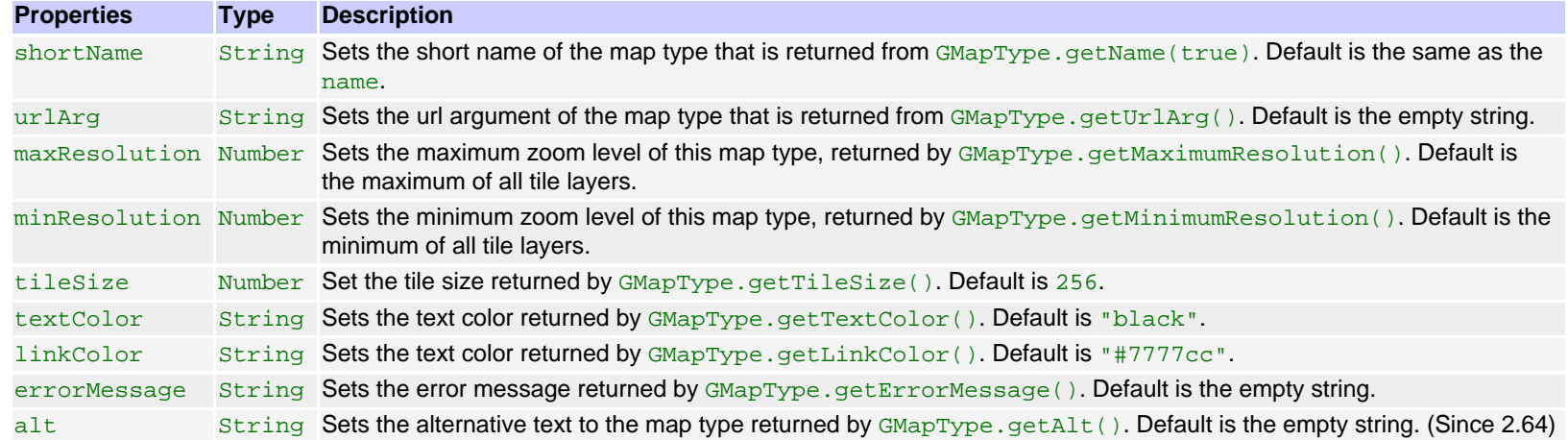

# <span id="page-20-1"></span>**interface GTileLayer**

You implement this interface in order to provide custom map tile layers, either through [GMapType](#page-18-2) or [GTileLayerOverlay](#page-21-0). Your implementation of this interface should use an instance of [GTileLayer](#page-20-1) as a prototype, because this implements the copyright handling for you.

#### **Constructor**

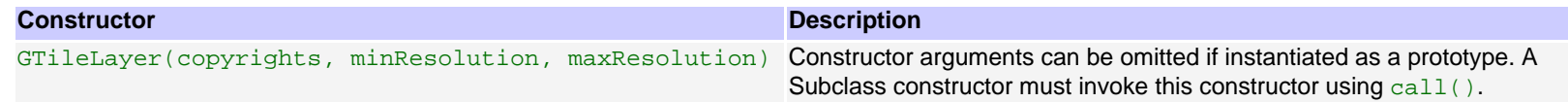

#### **Methods**

These methods are called by the map and the map type to which this tile layer is passed. You will need to implement the methods marked abstract when you

implement a custom tile layer.

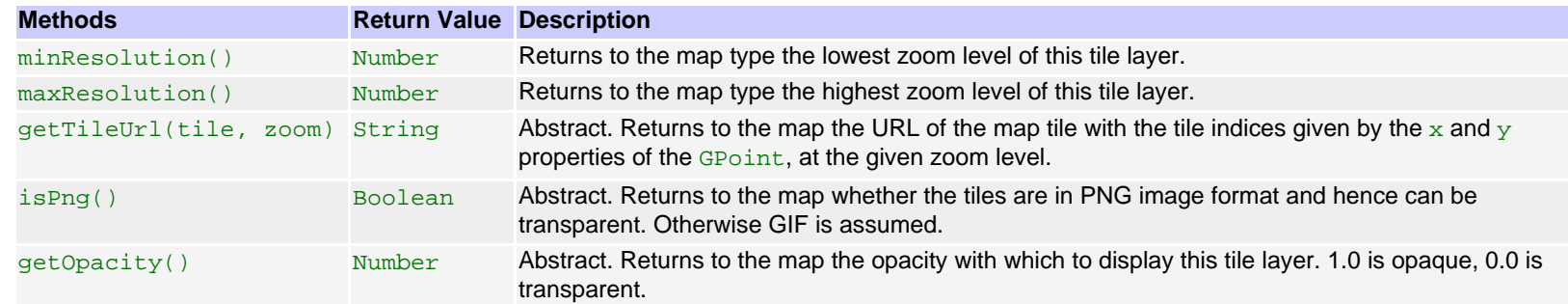

#### **Events**

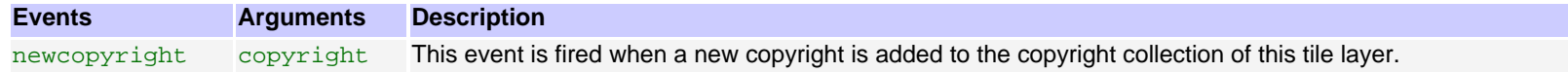

## <span id="page-21-0"></span>**class GTileLayerOverlay**

A [GTileLayerOverlay](#page-21-0) augments the map with a [GTileLayer](#page-20-1). It implements the [GOverlay](#page-5-0) interface and thus is added to the map using the GMap2. addOverlay() method. The [GTileLayer](#page-20-1) is presented on top of the existing map imagery - to replace the imagery instead, put the GTileLayer inside a custom [GMapType](#page-18-2).

#### **Constructor**

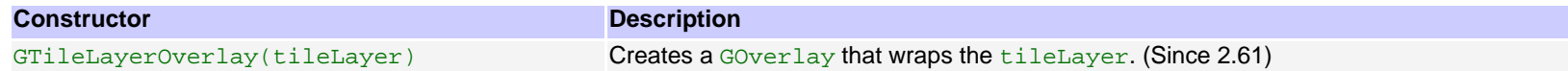

#### **Methods**

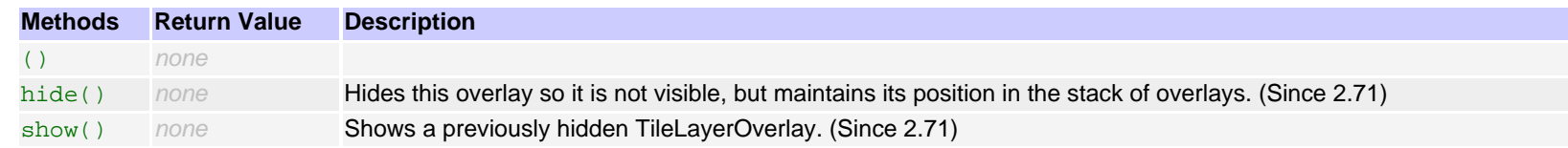

# <span id="page-21-1"></span>**class GCopyrightCollection**

You use this class to manage copyright messages displayed on maps of custom map type. If you don't implement custom map types, then you don't need to use this class. A copyright collection contains information about which copyright to display for which region on the map at which zoom level. This is very important for map types that display heterogenous data such as the satellite map type.

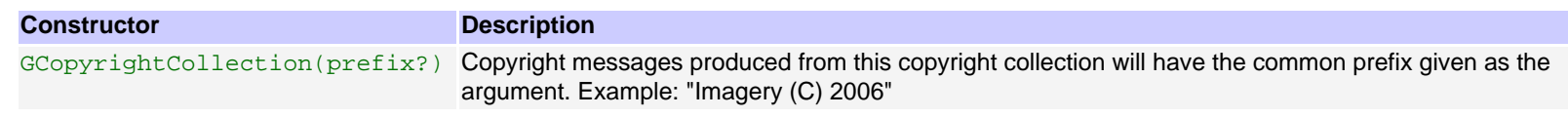

### **Methods**

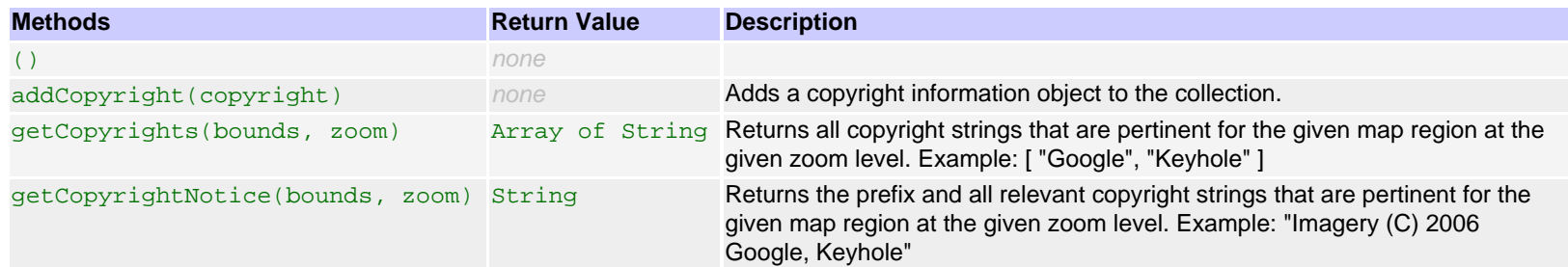

#### **Events**

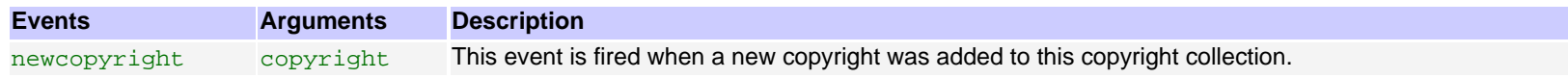

# <span id="page-22-0"></span>**class GCopyright**

A copyright object contains information about which copyright message applies to a region of the map given by a rectangle, at a given zoom level. You need this object only if you implement custom map types or tile layers.

### **Constructor**

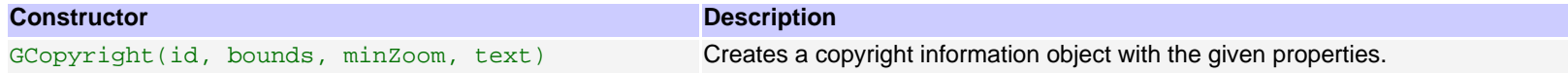

### **Properties**

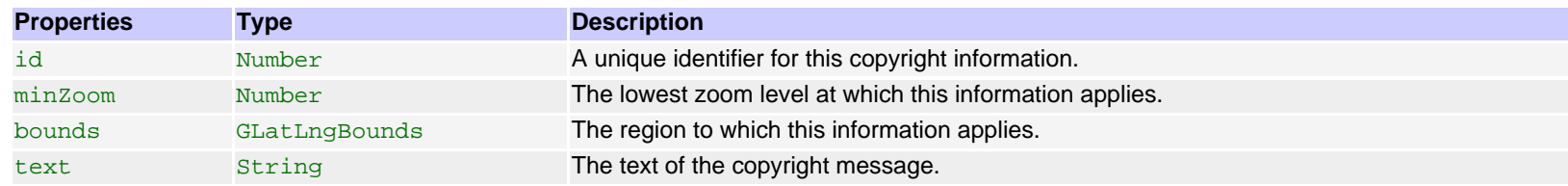

# <span id="page-22-1"></span>**interface GProjection**

This is the interface for map projections. A map projection instance is passed to the constructor of [GMapType](#page-18-2). This interface is implemented by the class GMercatorProjection, which is used by all predefined map types. You can implement this interface if you want to define map types with different map projections.

# **Methods**

These methods are called by the map. You need to implement them.

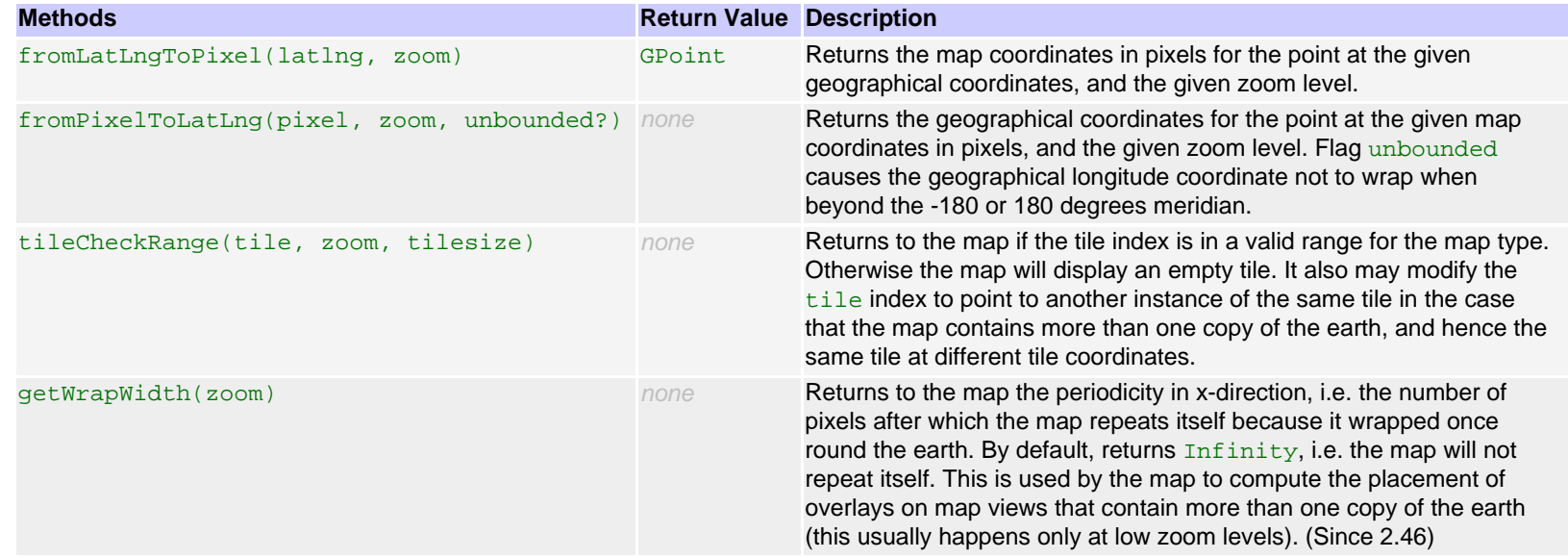

# <span id="page-23-1"></span>**class GMercatorProjection**

This implementation of the [GProjection](#page-22-1) interface for the mercator projection is used by all predefined map types.

### **Constructor**

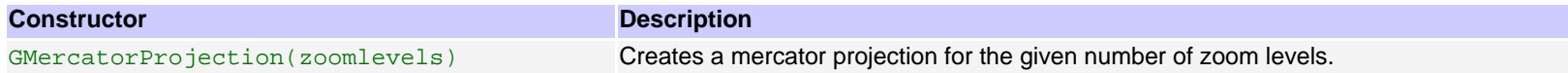

## **Methods**

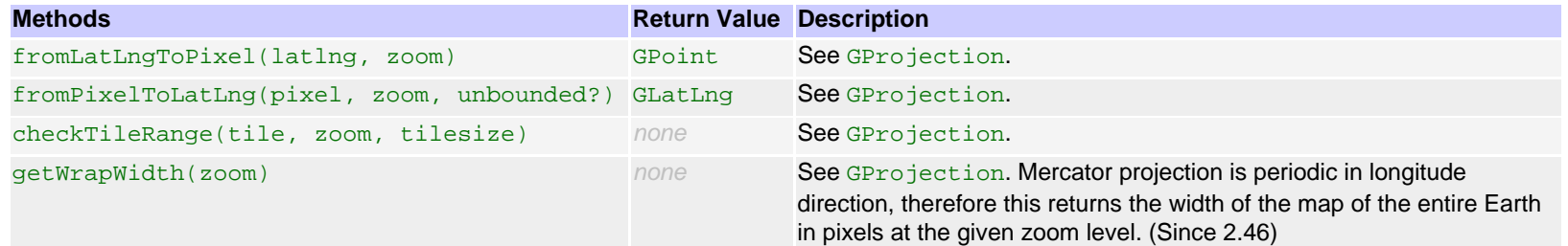

# <span id="page-23-0"></span>**namespace GEvent**

This namespace contains functions that you use to register event handlers, both for custom events and for DOM events, and to fire custom events. All the events defined by this API are custom events that are internally fired by GEvent.triggerEvent().

#### **Static Methods**

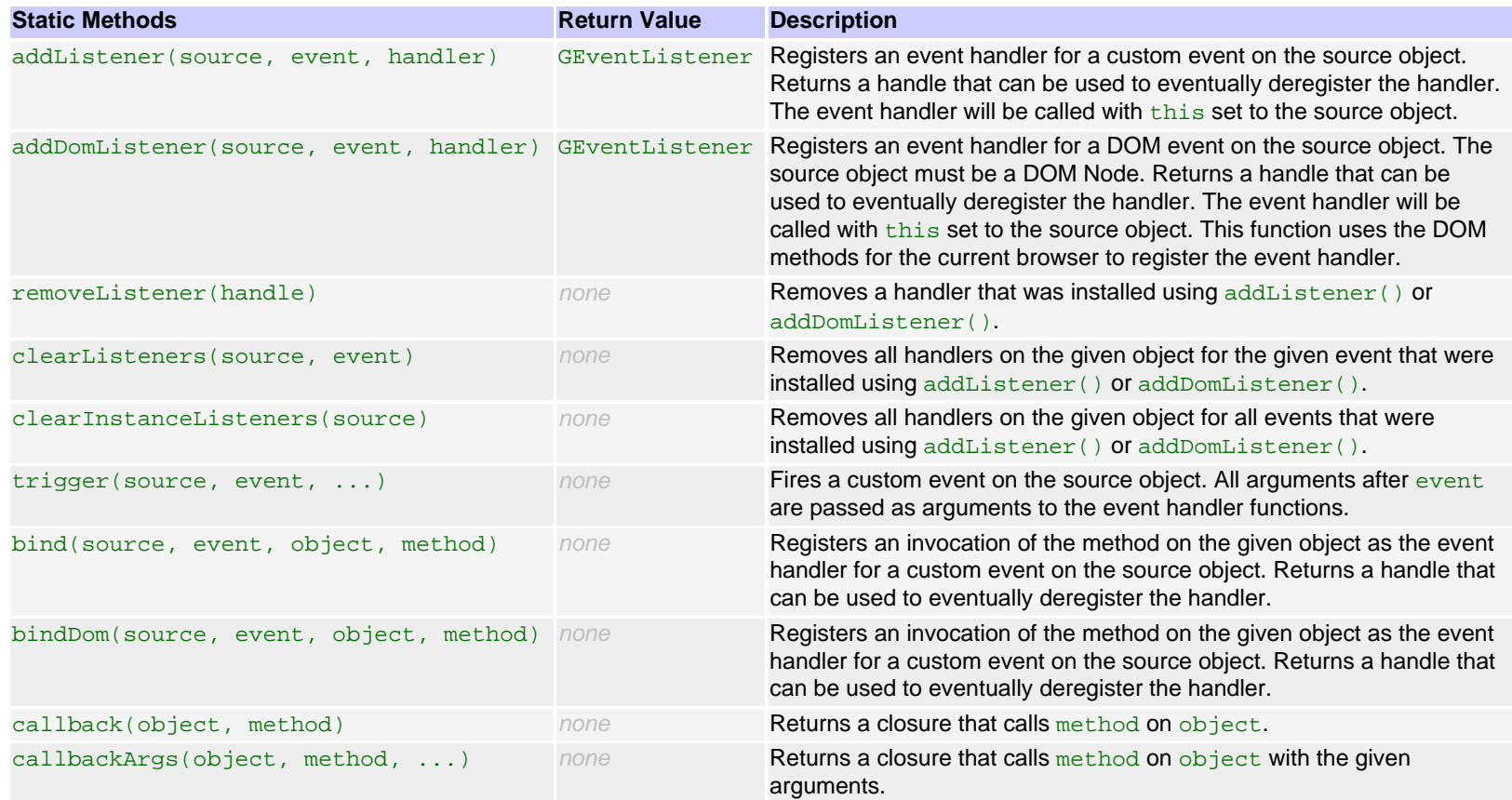

#### **Events**

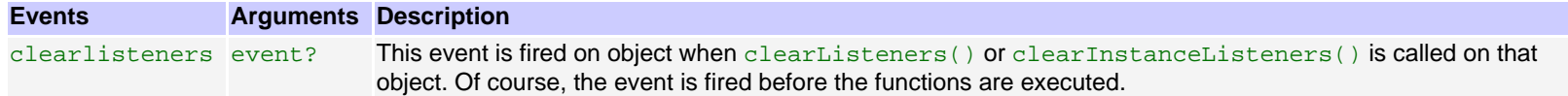

# <span id="page-24-0"></span>**class GEventListener**

This class is opaque. It has no methods and no constructor. Its instances are returned from GEvent.addListener() or GEvent.addDomListener() and are eventually passed back to GEvent.removeListener().

# <span id="page-24-1"></span>**namespace GXmlHttp**

This namespace provides a factory method to create XmlHttpRequest instances in a browser independent way.

### **Static Methods**

<span id="page-25-0"></span>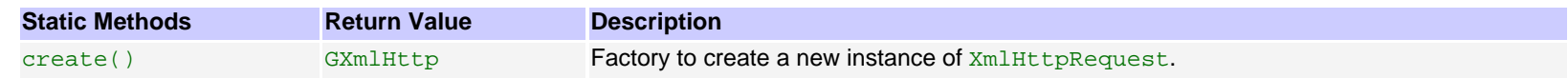

# **namespace GXml**

This namespace provides static methods to handle XML documents and document fragments.

#### **Static Methods**

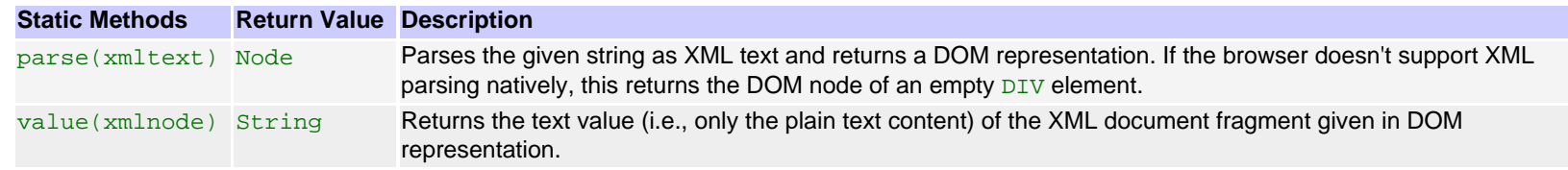

# <span id="page-25-1"></span>**class GXslt**

This class provides methods to apply XSLT to XML in a browser-independent way.

## **Static Methods**

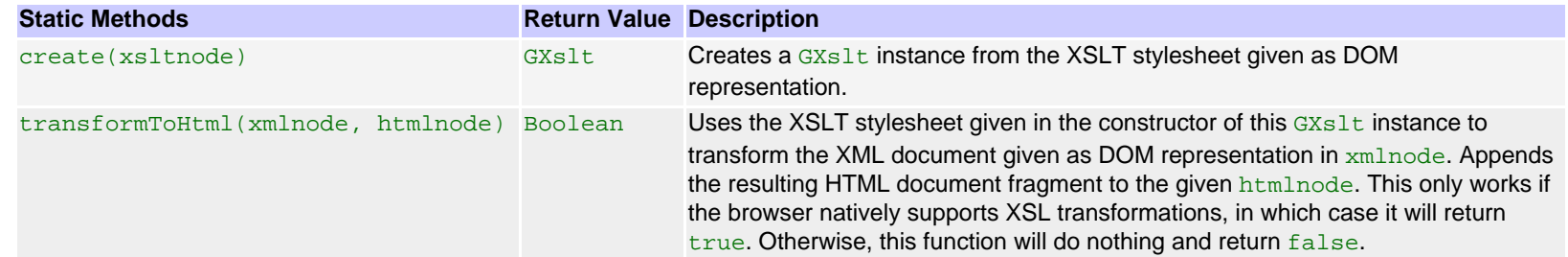

# <span id="page-25-2"></span>**namespace GLog**

This namespace contains some static methods that help you to debug web applications. When you use one of the  $w$ rite\*() methods for the first time, a floating window opens on the page and displays the written messages.

## **Static Methods**

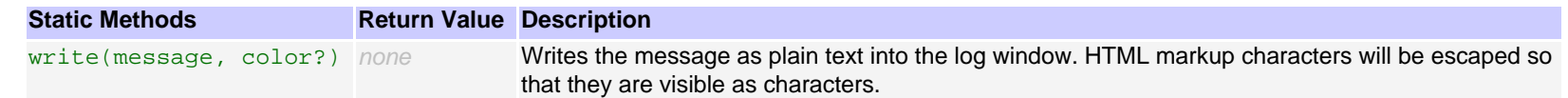

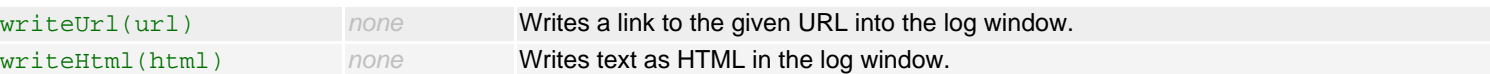

## <span id="page-26-0"></span>**class GDraggableObject**

This class makes a DOM element draggable. The static members for changing the drag cursors affect all subsequently created draggable objects, such as the map, zoom control slider, and overview map rectangles. The per-instance members affect only their particular instance. For example, before creating the map, you can call GDraggableObject.setDraggableCursor('default') and GDraggableObject.setDraggingCursor('move') to get the pre-API 2.56 style. Alternatively, the Map constructor can take options to set its DraggableObject's cursor style. See the W3C CSS specification for allowable cursor values.

#### **Constructor**

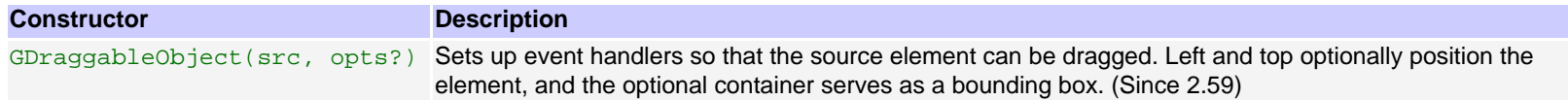

#### **Static Methods**

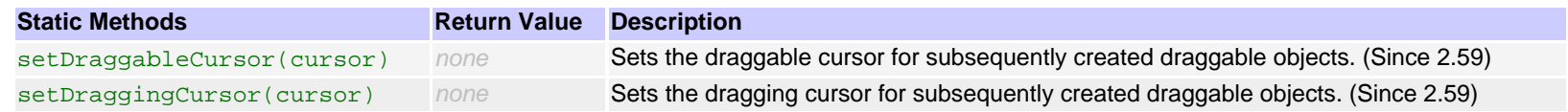

#### **Methods**

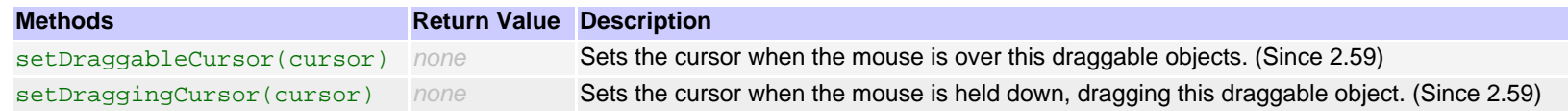

This class represents optional arguments to the [GDraggableObject](#page-26-0) constructor. It has no constructor, but is instantiated as object literal.

#### **Properties**

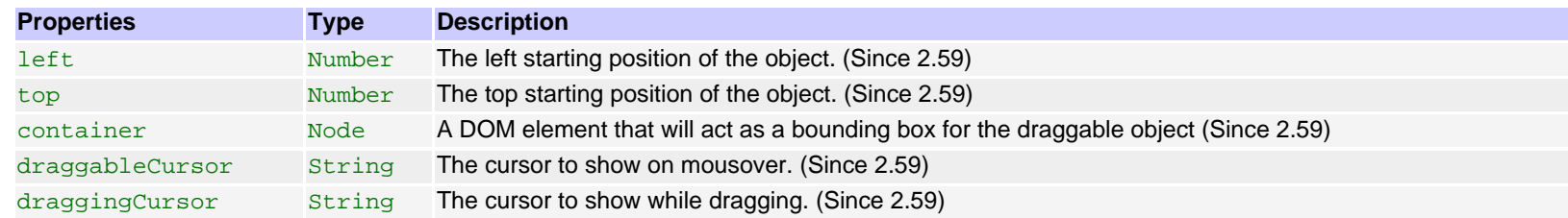

## <span id="page-26-1"></span>**enum GGeoStatusCode**

Numeric equivalents for each symbolic constant are specified in parentheses.

## **Constants**

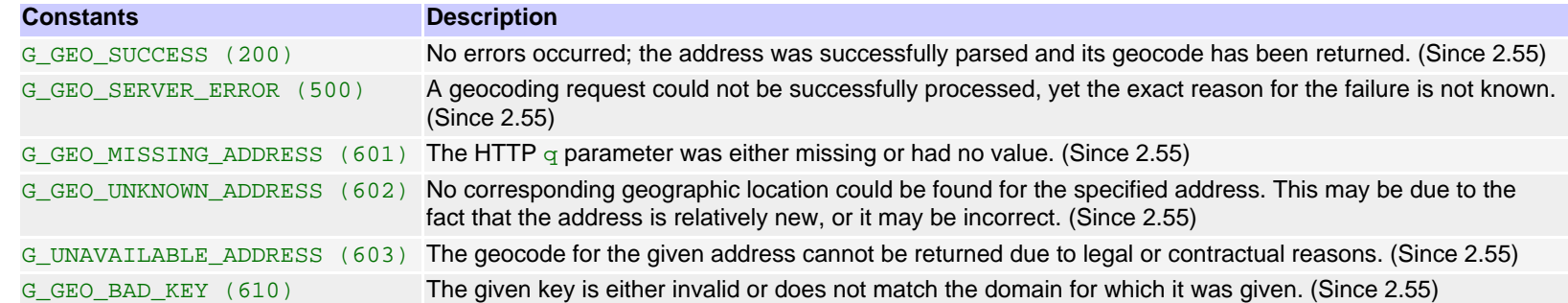

# <span id="page-27-0"></span>**enum GGeoAddressAccuracy**

There are no symbolic constants defined for this enumeration.

### **Constants**

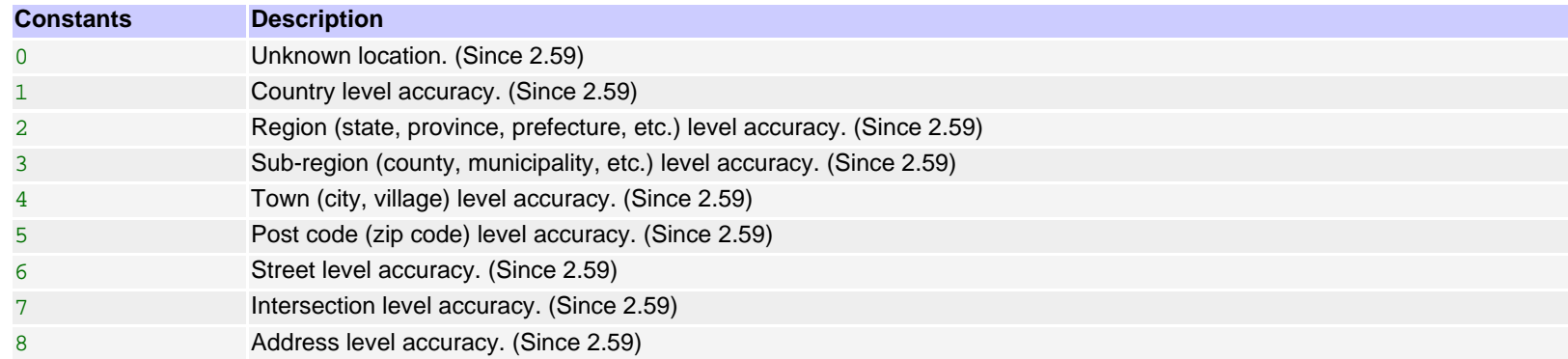

# <span id="page-27-1"></span>**class GClientGeocoder**

This class is used to communicate directly with Google servers to obtain geocodes for user specified addresses. In addition, a geocoder maintains its own cache of addresses, which allows repeated queries to be answered without a round trip to the server.

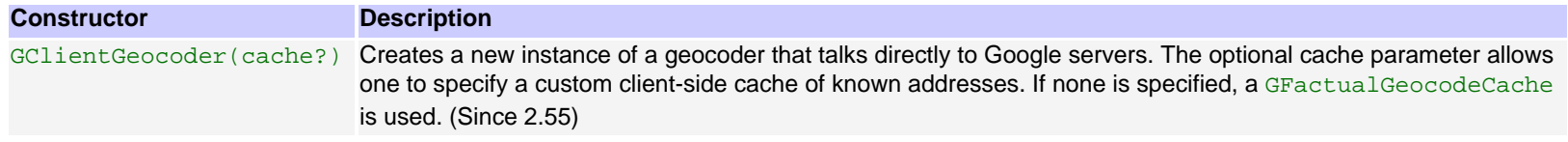

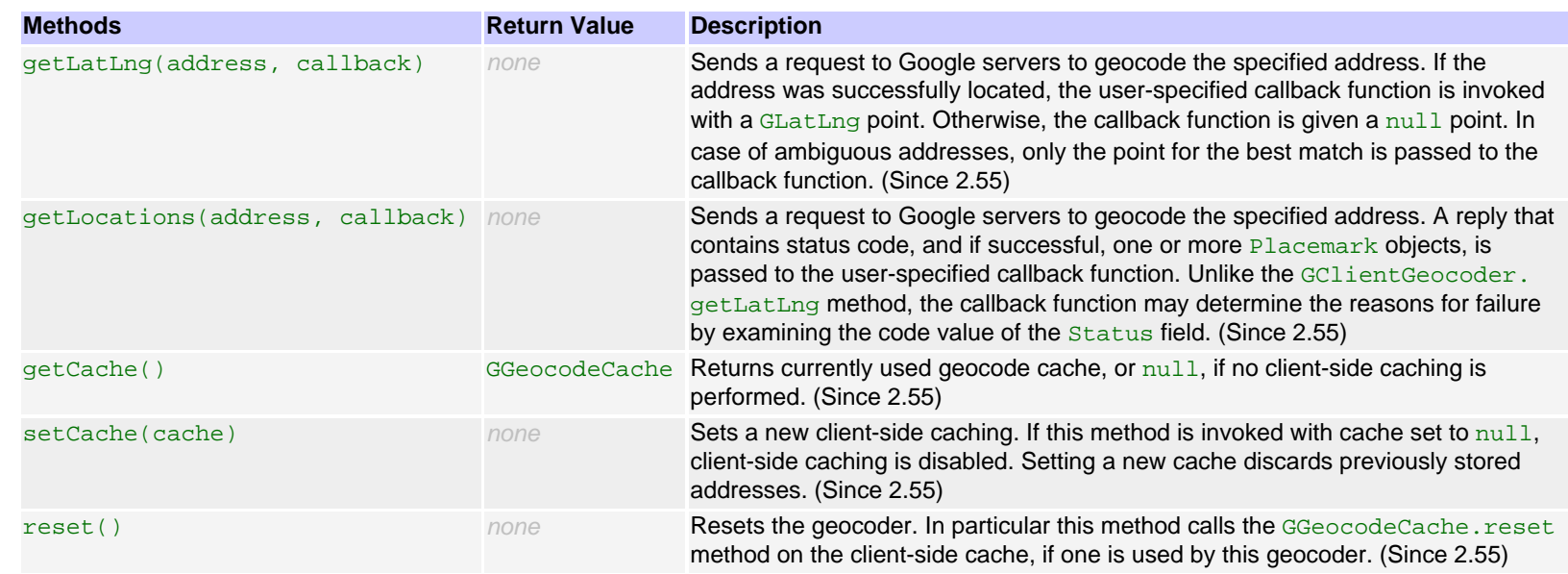

# <span id="page-28-0"></span>**class GGeocodeCache**

This class maintains a map from addresses to known locations. While this class is fully funtional, it is intended as a base class from which more sophisticated caches are derived.

### **Constructor**

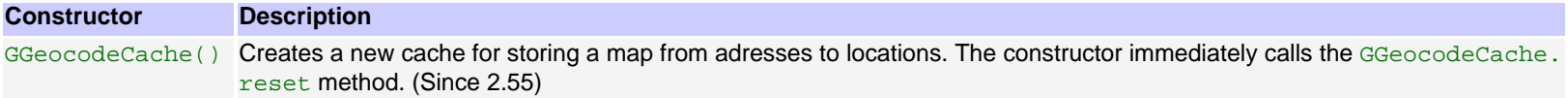

## **Methods**

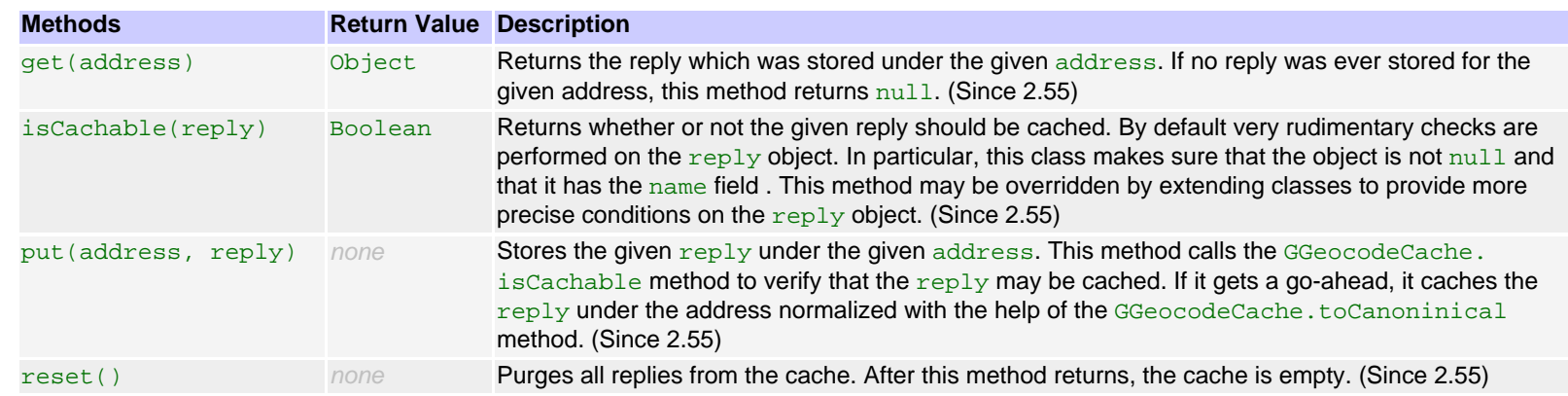

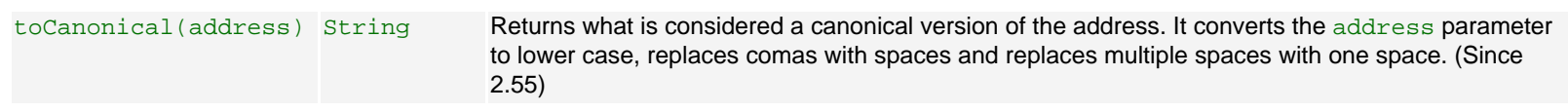

# <span id="page-29-0"></span>**class GFactualGeocodeCache**

This class refines the basic [GGeocodeCache](#page-28-0) class by placing stricter conditions on cached replies. It only caches replies which are very unlikely to change within a short period of time.

#### **Constructor**

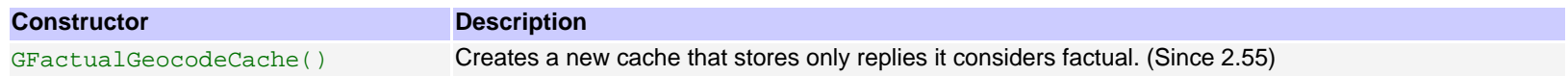

#### **Methods**

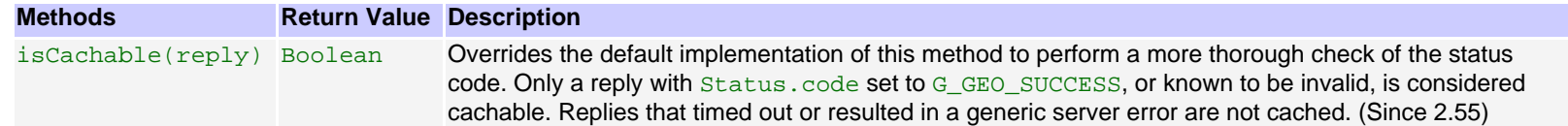

# <span id="page-29-1"></span>**class GMarkerManager**

This class is used to manage visibility of hundreds of markers on a map, based on the map's current viewport and zoom level.

### **Constructor**

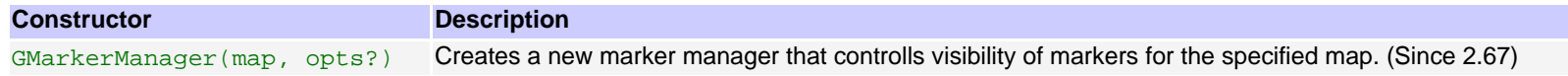

#### **Methods**

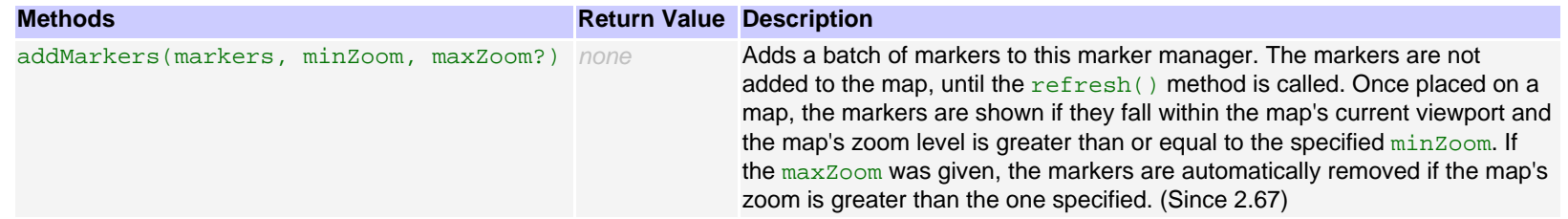

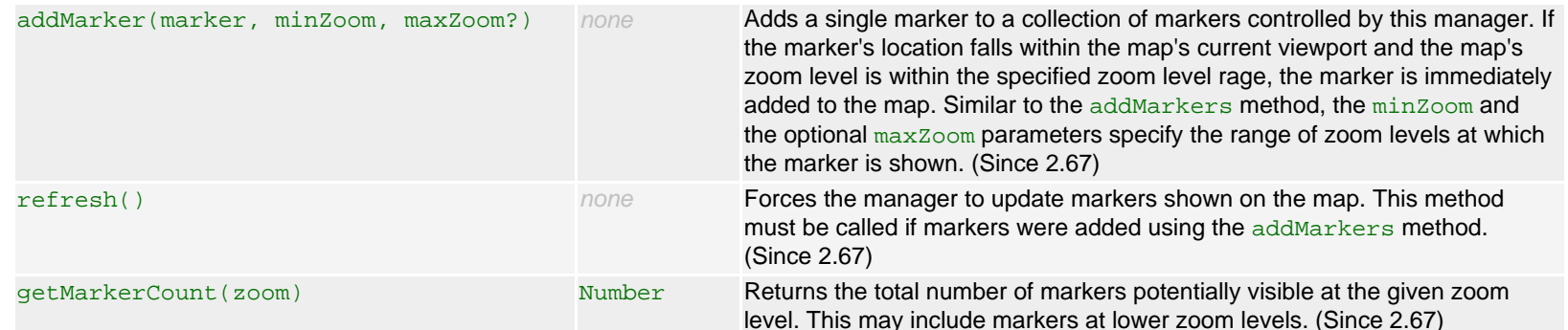

#### **Events**

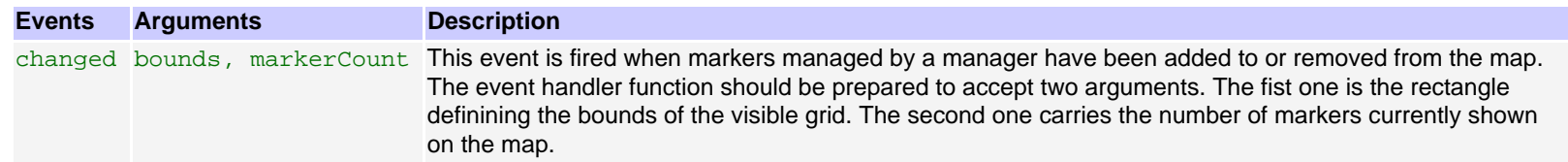

# <span id="page-30-0"></span>**class GMarkerManagerOptions**

This class represents optional arguments to the [GMarkerManager](#page-29-1) constructor. It has no constructor, but is instantiated as object literal.

### **Properties**

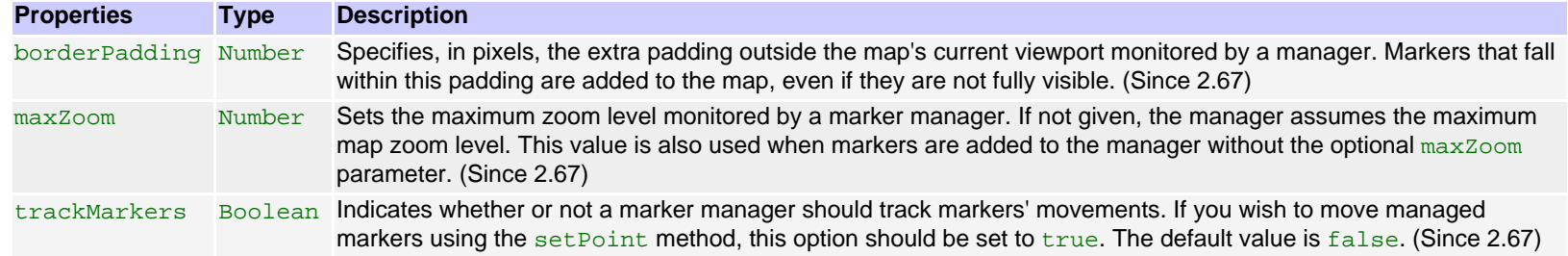

# <span id="page-30-1"></span>**function GDownloadUrl**

This function provides a convenient way to asynchronously retrieve a resource identified by a URL. Notice that, since the XmlHttpRequest object is used to execute the request, it is subject to the same-origin restriction of cross-site scripting, i.e. the URL must refer to the same server as the URL of the current document that executes this code. Therefore, it is usually redundant to use an absolute URL for the url argument, and it is better to use an absolute or relative path only.

#### **Function**

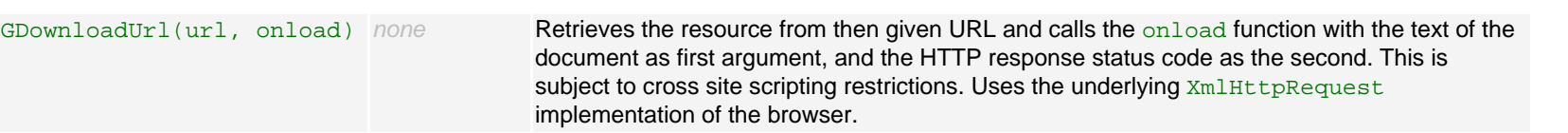

# <span id="page-31-0"></span>**function GBrowserIsCompatible**

This function decides whether the maps API can be used in the current browser.

#### **Function**

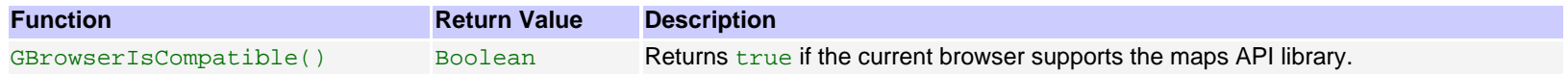

# **function GUnload**

You can call this function to cause the map API to cleanup internal data structures to release memory. This helps you to work around various browser bugs that cause memory leaks in web applications. You should call this function in the unload event handler of your page. After this function was called, the map objects that you've created in this page will be dysfunctional.

### **Function**

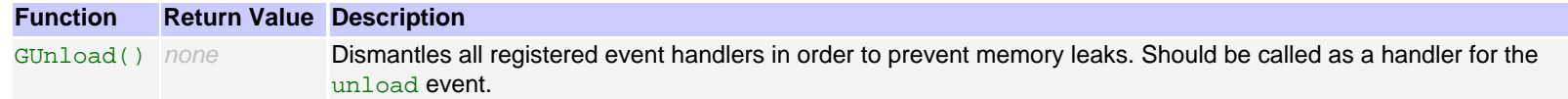

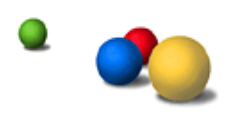

© 2006 Google - [Google Home](http://www.google.com/) - [We're Hiring](http://www.google.com/jobs/) - [Privacy Policy](http://www.google.com/privacy.html) - [Terms of Service](http://www.google.com/terms_of_service.html)